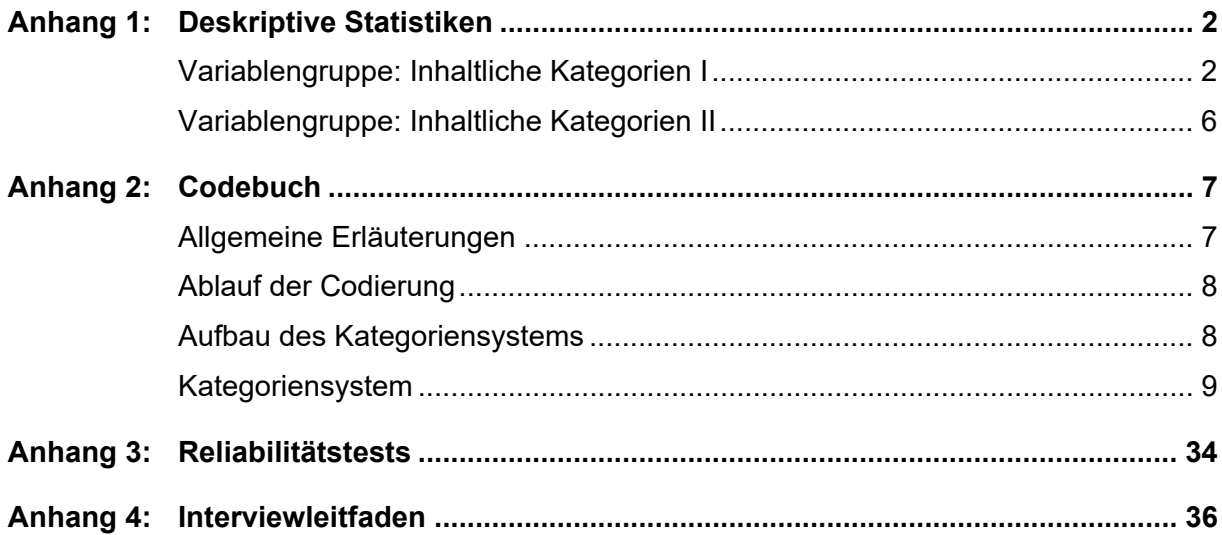

# **Anhang 1: Deskriptive Statistiken**

# **Variablengruppe: Inhaltliche Kategorien I**

**Tabelle A1:** Übersicht Variable 11\_Tweet\_Link, gesamt

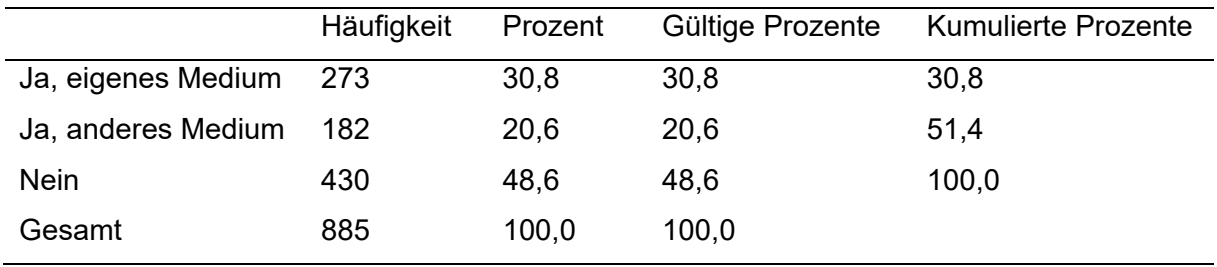

### **Tabelle A2:** Übersicht Variable 12\_Tweet\_Kontext, gesamt

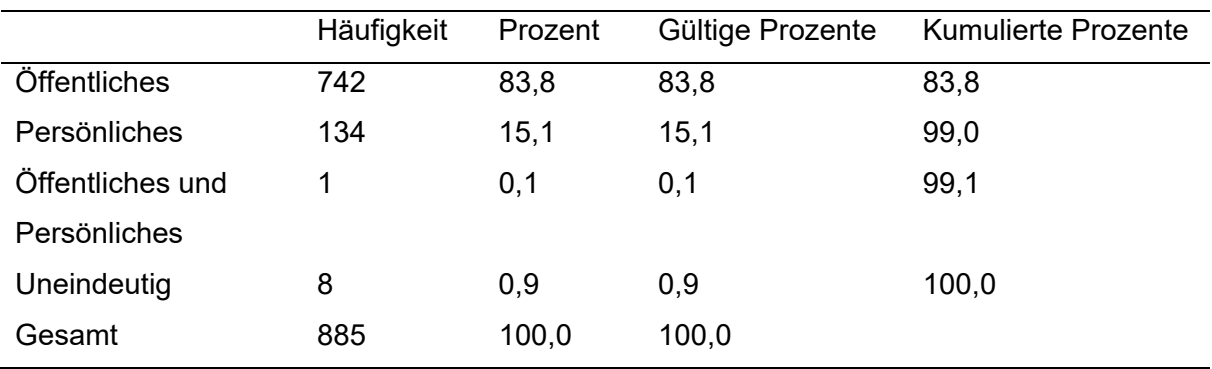

#### **Tabelle A3:** Übersicht Variable 13\_Tweet\_Meinung, gesamt

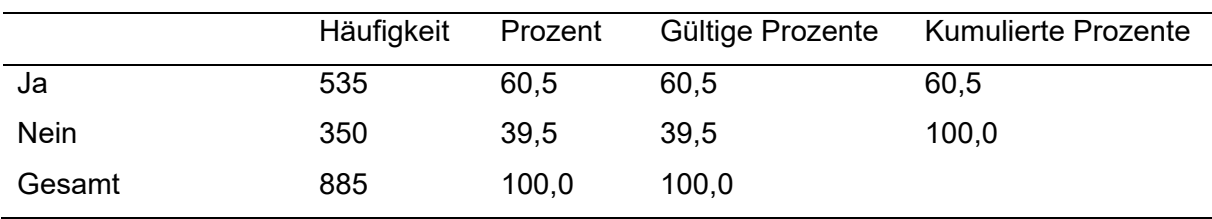

**Tabelle A4:** Übersicht Variable 14\_ Tweet\_Bewertung, gesamt

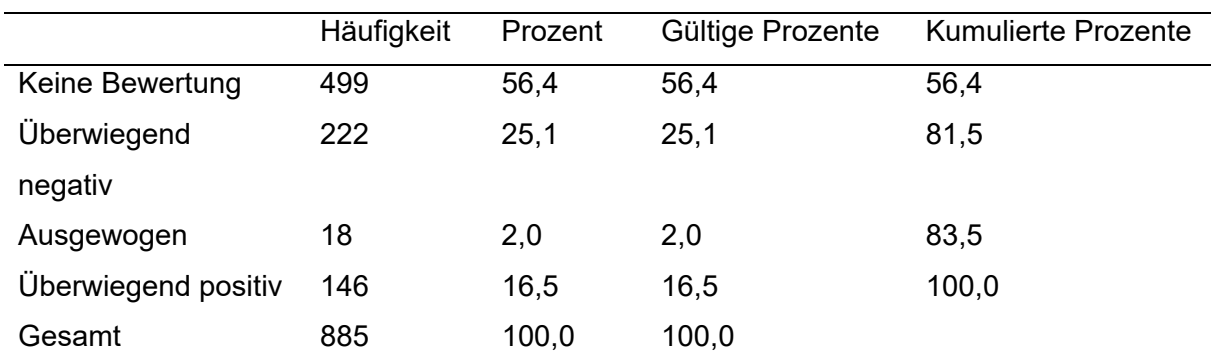

|                       | Häufigkeit | Prozent | Gültige Prozente | Kumulierte Prozente |
|-----------------------|------------|---------|------------------|---------------------|
| <b>Politik</b>        | 575        | 65,0    | 65,0             | 65,0                |
| Wirtschaft            | 5          | 0,6     | 0,6              | 65,5                |
| Kultur                | 1          | 0,1     | 0,1              | 65,6                |
| Sport                 | 23         | 2,6     | 2,6              | 68,2                |
| Gesellschaft & Alltag | 1          | 0,1     | 0,1              | 68,4                |
| Wissenschaft &        | 15         | 1,7     | 1,7              | 70,1                |
| <b>Technik</b>        |            |         |                  |                     |
| Medien & Internet     | 233        | 26,3    | 26,3             | 96,4                |
| Sonstiges             | 14         | 1,6     | 1,6              | 98,0                |
| Uneindeutig           | 18         | 2,0     | 2,0              | 100,0               |
| Gesamt                | 885        | 100,0   | 100,0            |                     |

**Tabelle A5:** Übersicht Variable 15\_ Tweet\_Themen, gesamt

## **Tabelle A6:** Übersicht Variable 16\_Tweet\_Ereignisraum, gesamt

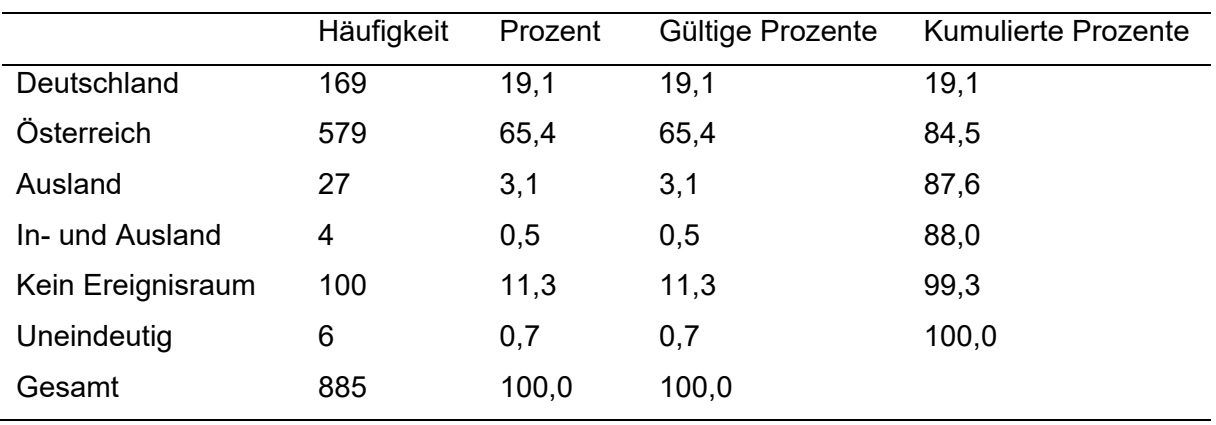

|                     | Häufigkeit     | Prozent | Gültige Prozente | Kumulierte Prozente |
|---------------------|----------------|---------|------------------|---------------------|
| Legislative         | 1              | 0,1     | 0,1              | 0,1                 |
| Exekutive           | 4              | 0,5     | 0,5              | 0,6                 |
| Judikative          | $\overline{2}$ | 0,2     | 0,2              | 0,8                 |
| Parteien            | 46             | 5,2     | 5,2              | 6,0                 |
| Politiker           | 382            | 43,2    | 43,2             | 49,2                |
| Interessensverbände | 11             | 1,2     | 1,2              | 50,4                |
| Organisierte        | 6              | 0,7     | 0,7              | 51,1                |
| Zivilgesellschaft & |                |         |                  |                     |
| Interessengruppen   |                |         |                  |                     |
| Medien &            | 256            | 28,9    | 28,9             | 80,0                |
| Journalisten        |                |         |                  |                     |
| Wissenschaft        | 1              | 0,1     | 0,1              | 80,1                |
| Wirtschaft          | 5              | 0,6     | 0,6              | 80,7                |
| Sonstige            | 19             | 2,1     | 2,1              | 82,8                |
| Leistungsrolle      |                |         |                  |                     |
| Einfache Bürger     | 84             | 9,5     | 9,5              | 92,3                |
| Kein                | 68             | 7,7     | 7,7              | 100,0               |
| Handlungsträger     |                |         |                  |                     |
| Gesamt              | 885            | 100,0   | 100,0            |                     |

**Tabelle A7:** Übersicht Variable 17\_Tweet\_Handlungsträger, gesamt

## **Tabelle A8:** Übersicht Variable 18\_Tweet\_Tonalität, gesamt

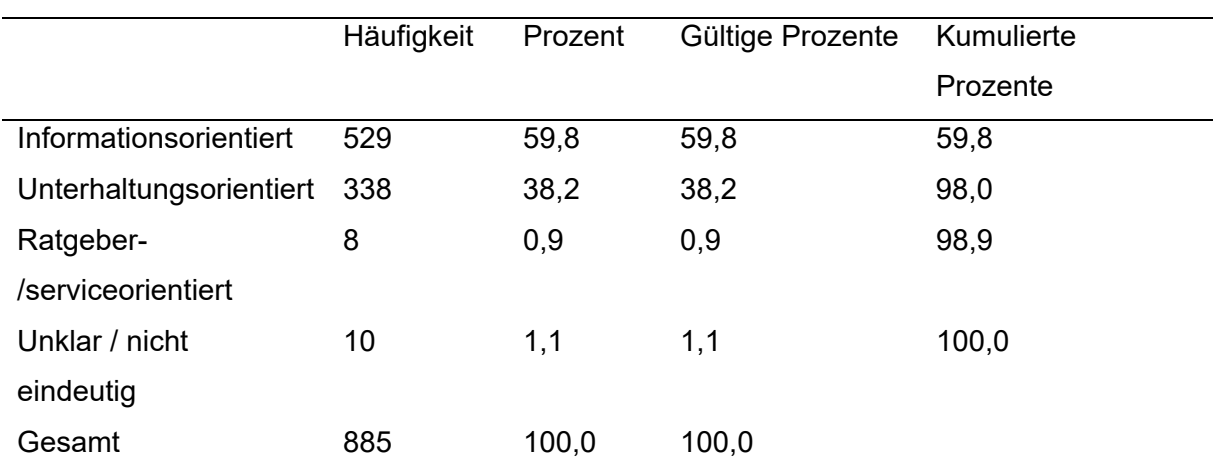

|             | Häufigkeit | Prozent | Gültige Prozente | <b>Kumulierte Prozente</b> |
|-------------|------------|---------|------------------|----------------------------|
| Ja          | 456        | 51,5    | 51,5             | 51,5                       |
| <b>Nein</b> | 429        | 48,5    | 48,5             | 100,0                      |
| Gesamt      | 885        | 100,0   | 100.0            |                            |

**Tabelle A9:** Übersicht Variable 19\_Tweet\_Hinweis, gesamt

### **Tabelle A10:** Übersicht Variable 20\_Tweet\_Transparenz, gesamt

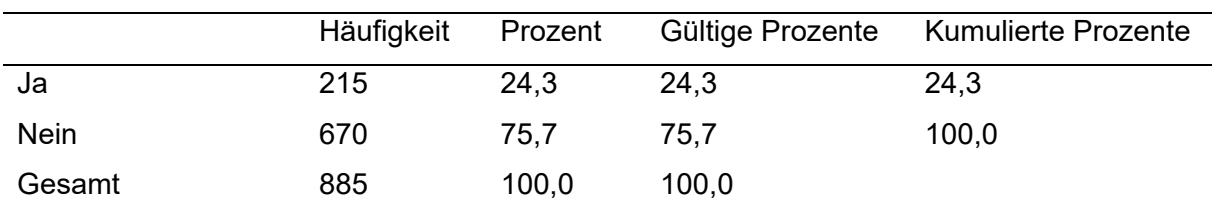

### **Tabelle A11:** Übersicht Variable 21\_Tweet\_Feedback, gesamt

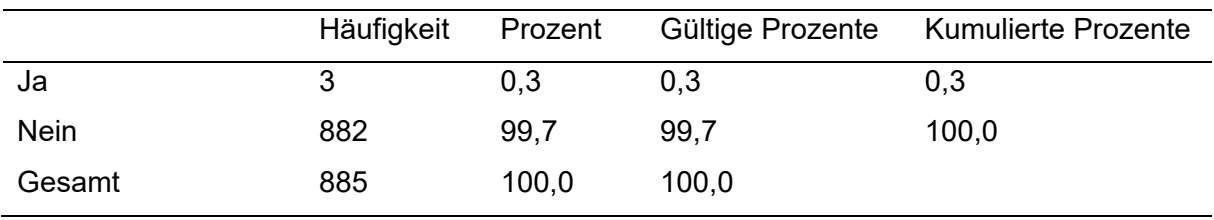

### **Tabelle A12:** Übersicht Variable 22\_Tweet\_Kommunikationsart, gesamt

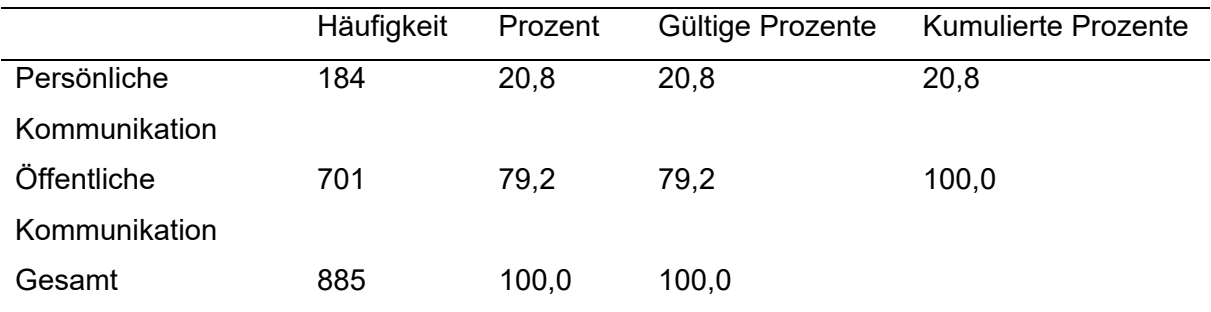

## **Variablengruppe: Inhaltliche Kategorien II**

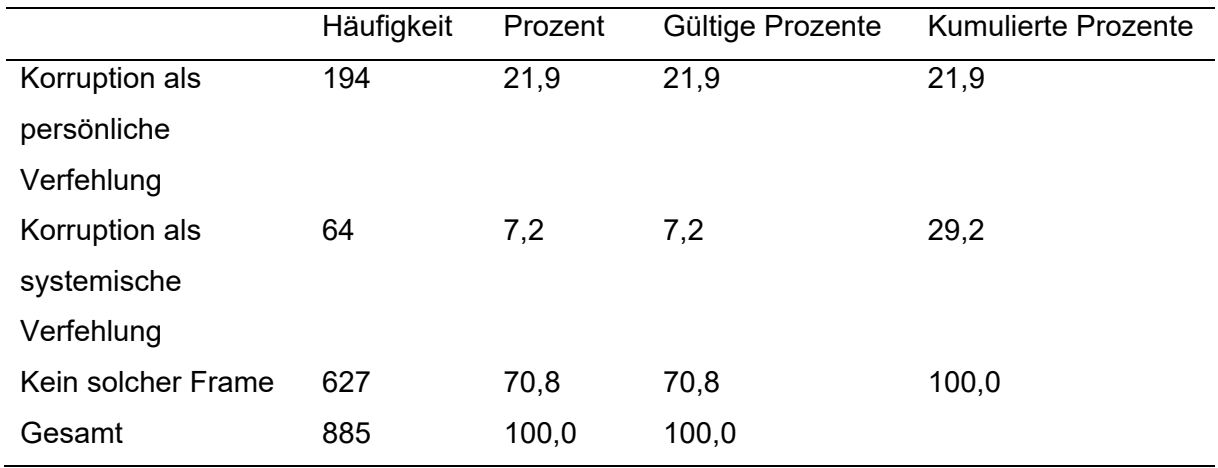

**Tabelle A13:** Übersicht Variable 23\_Korruptions\_Frame, gesamt

**Tabelle A14:** Übersicht Variable 24\_Angriff/Verteidigung\_Frame, gesamt

|                           | Häufigkeit | Prozent | Gültige Prozente | <b>Kumulierte Prozente</b> |
|---------------------------|------------|---------|------------------|----------------------------|
| <b>Expliziter Angriff</b> | 55         | 6,2     | 6,2              | 6,2                        |
| <b>Impliziter Angriff</b> | 272        | 30,7    | 30,7             | 36,9                       |
| <b>Explizite</b>          | 3          | 0,3     | 0,3              | 37,3                       |
| Verteidigung              |            |         |                  |                            |
| Implizite                 | 4          | 0,5     | 0,5              | 37,7                       |
| Verteidigung              |            |         |                  |                            |
| Kein solcher Frame        | 551        | 62,3    | 62,3             | 100,0                      |
| Gesamt                    | 885        | 100,0   | 100,0            |                            |

**Tabelle A15:** Übersicht Variable 25\_ Allgemein\_Frame, gesamt

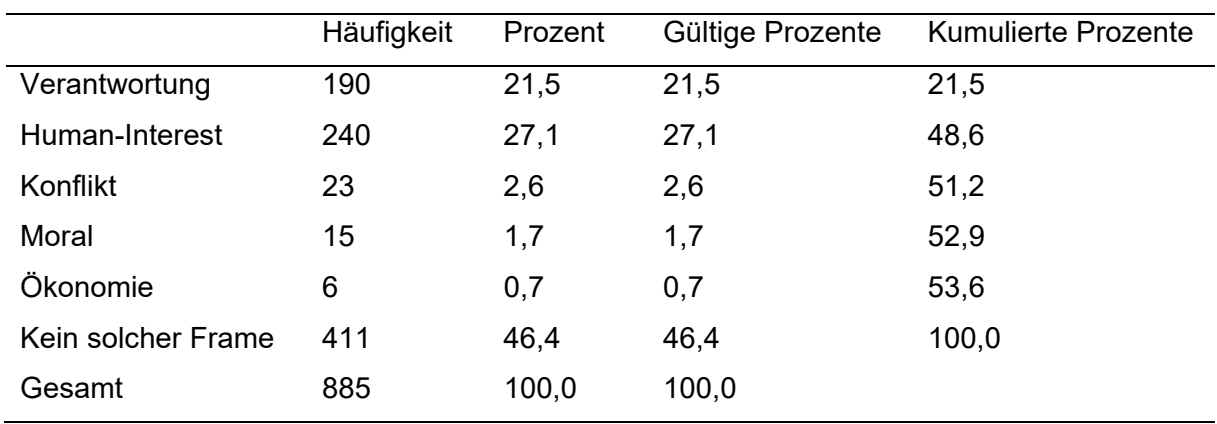

## **Anhang 2: Codebuch**

### **Allgemeine Erläuterungen**

Die Grundgesamtheit der vorliegenden Studie bilden alle von politischen Journalist:innen verfassten Tweets der ausgewählten 18 Medien (siehe Kapitel 9.1.2). Pro Medium wurden bis zu zehn Journalist:innen, kategorisiert nach ihrer Reichweite auf Twitter, analysiert. Das inhaltliche Aufgreifkriterien für die Berücksichtigung eines Tweets in der Inhaltsanalyse stellt die Beschreibung der Ibiza-Affäre und/oder damit einhergehende Vorgänge sowie der Verbreitungszeitraum vom 17. Mai bis 3. Juni 2019 dar.

Die Gestaltung eines Codebuchs folgt keinen "festen Regeln oder Vorgaben, sie bleibt prinzipiell dem Forscher selbst überlassen" (Rössler, 2017, S. 95). Um eine intersubjektiv nachvollziehbare Umsetzung zu gewährleisten, wird sich an den von Rössler (2017, S. 97) genannten Gestaltungsvorschlägen orientiert. Das vorliegende Codebuch ist in vier Teile untergliedert: Zunächst werden verschiedene formale Variablen in Bezug auf die Tweets als Analyseeinheiten und die Twitteraccounts der Journalist:innen beschrieben, gefolgt von zwei Variablengruppen mit inhaltlichen Variablen. Die Variablen sind zudem mit Codierhinweisen und an realen Tweets angelehnten Beispielen versehen.

Insgesamt verfügt das Codebuch über einen Umfang von 24 Variablen mit neun Variablen für die formale Erfassung der Tweets und politischen Journalist:innen, zwölf Variablen entfallen auf die inhaltliche Analyse der Tweets und schließlich drei Variablen zur Erfassung der verwendeten Frames. Zwei Framekategorien werden dabei aus früheren Studien zum Framing im Kontext politischer Skandale von Berti (2019) und J. Maier et al. (2019) übernommen. Die Variable zur Erfassung themenübergreifender Frames entstammt der in unterschiedlichen Kontexten validierten Kategorisierung von Semetko und Valkenburg (2000). Alle weiteren verwendeten Variablen und ihre Ausprägungen wurden von Neuberger et al. (2011), Nuernbergk (2016) und van Dalen et al. (2012) übernommen und in Abhängigkeit des Untersuchungsgegenstandes der vorliegenden Arbeit – falls notwendig – angepasst.

Die verwendeten Codieranweisungen und Variablenbeschreibungen werden in weiten Teilen von der durch Neuberger et al. (2011) im Auftrag der Landesanstalt für Medien Nordrhein-Westfalen (LfM) durchgeführten Studie zum Einfluss von Twitter auf den professionellen Journalismus übernommen und eine Adaption bei einzelnen Variablen durchgeführt. Zudem werden ergänzend Variablenbeschreibungen von Engelke (2018) verwendet. Die Variablenbeschreibungen und ihre Ausprägungen sind in einigen Fällen nicht fortlaufend nummeriert, da während der Erstellung des Codebuchs einzelne Variablen oder Ausprägungen entfernt wurden.

## **Ablauf der Codierung**

Die genaue Beschreibung des Ablaufs einer Codierung dient der intersubjektiven Nachvollziehbarkeit der Studie. Wie Brosius et al. (2016) konstatieren, kann die Durchführung der Codierung "unter Umständen, je nach Komplexität derselben, genau festgelegt werden" (S. 158).

Angesichts der Tatsache, dass die Codierung abseits des Reliabilitätstests durch den Autor selbst vorgenommen wurde, wird eine ausführliche Darstellung des Codierablaufs verzichtet.

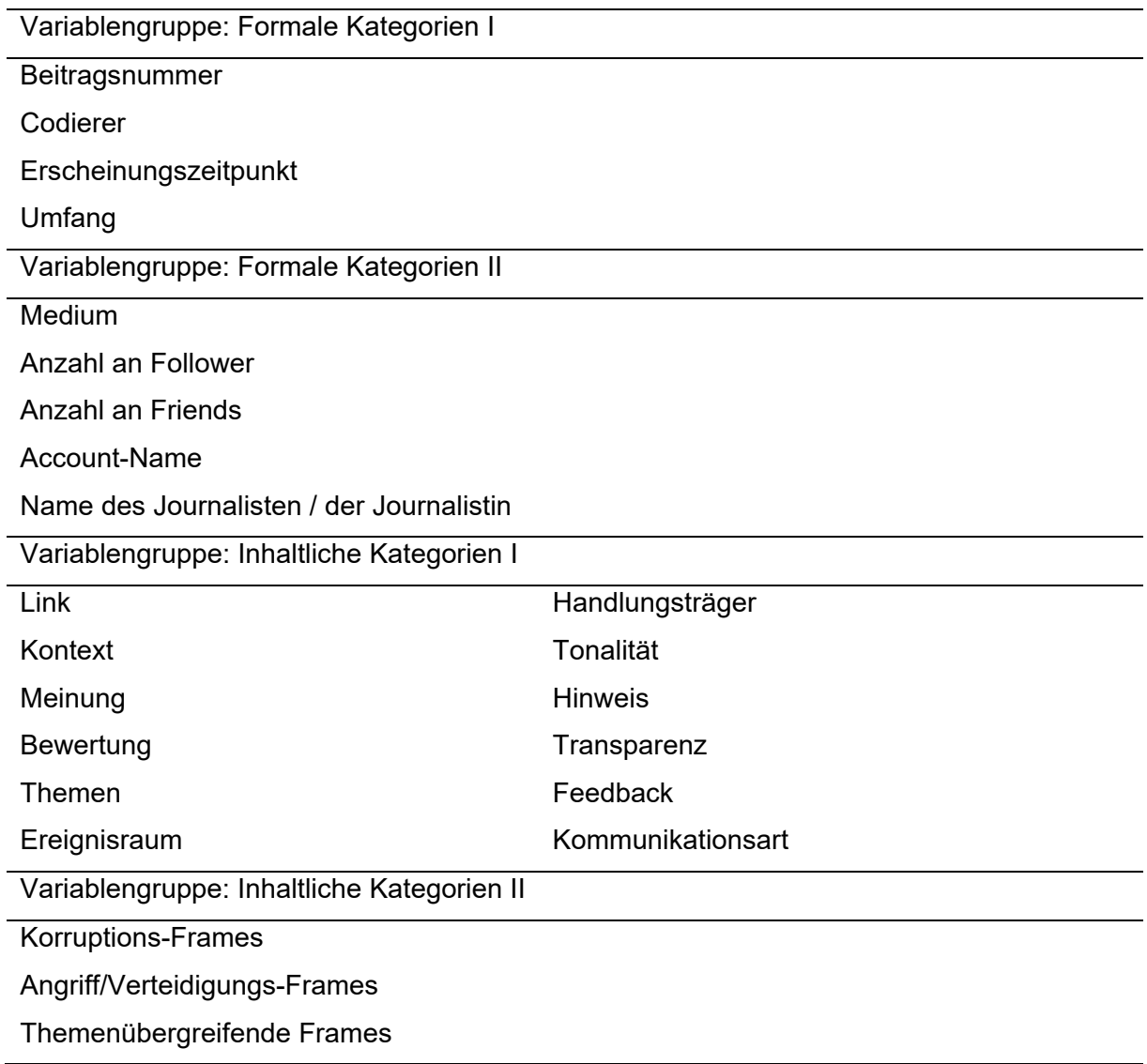

## **Aufbau des Kategoriensystems**

# **Kategoriensystem**

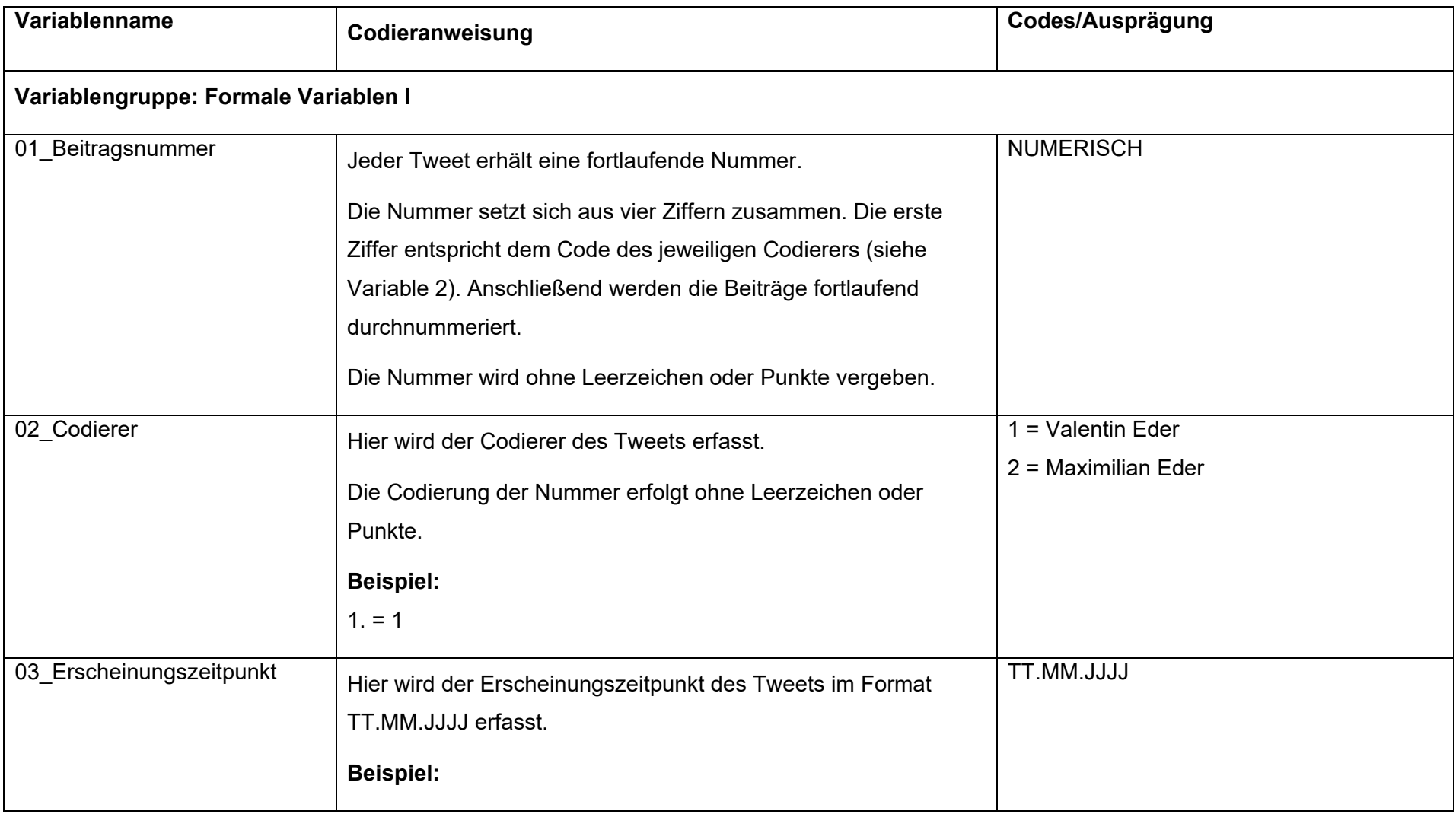

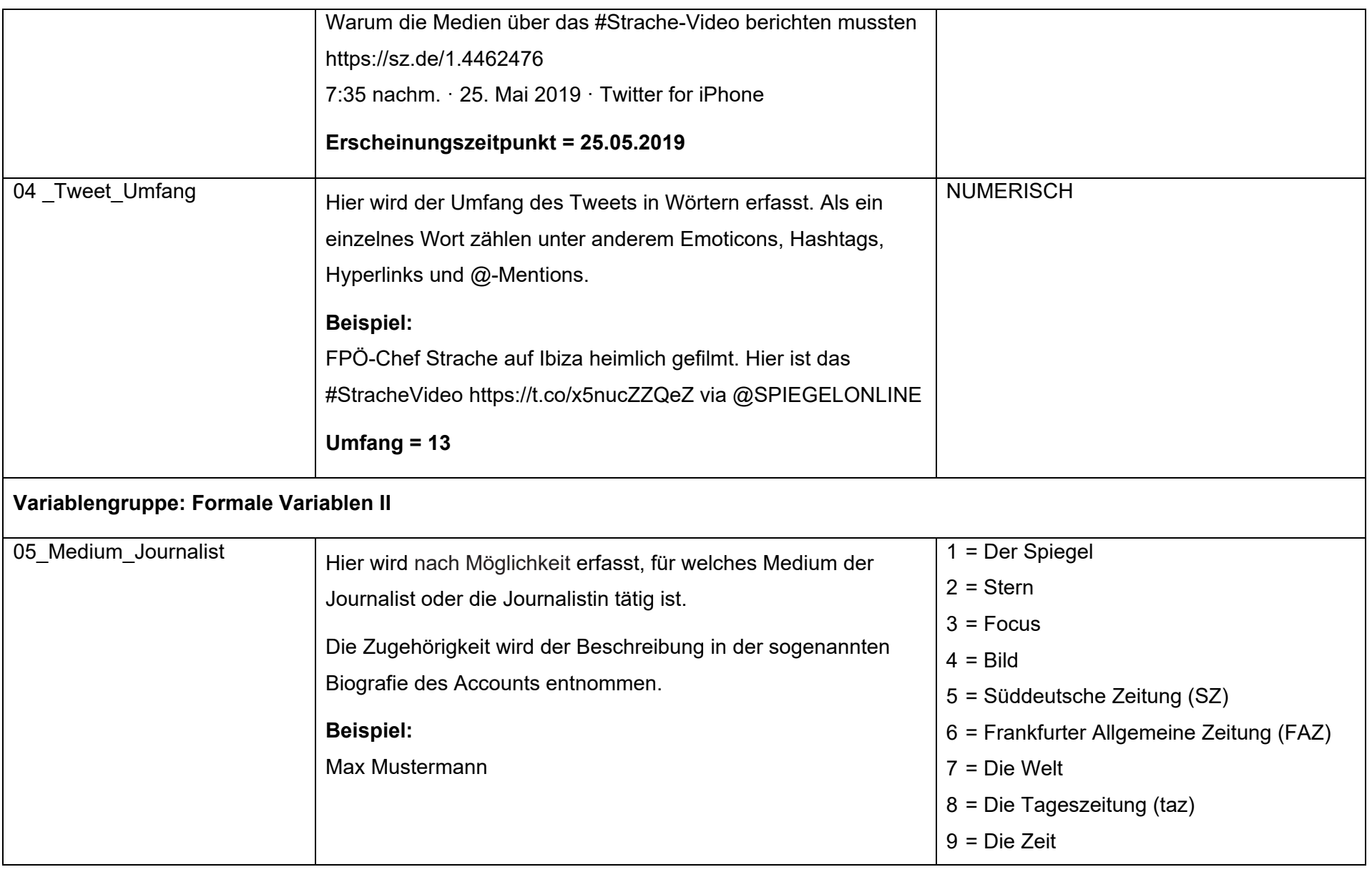

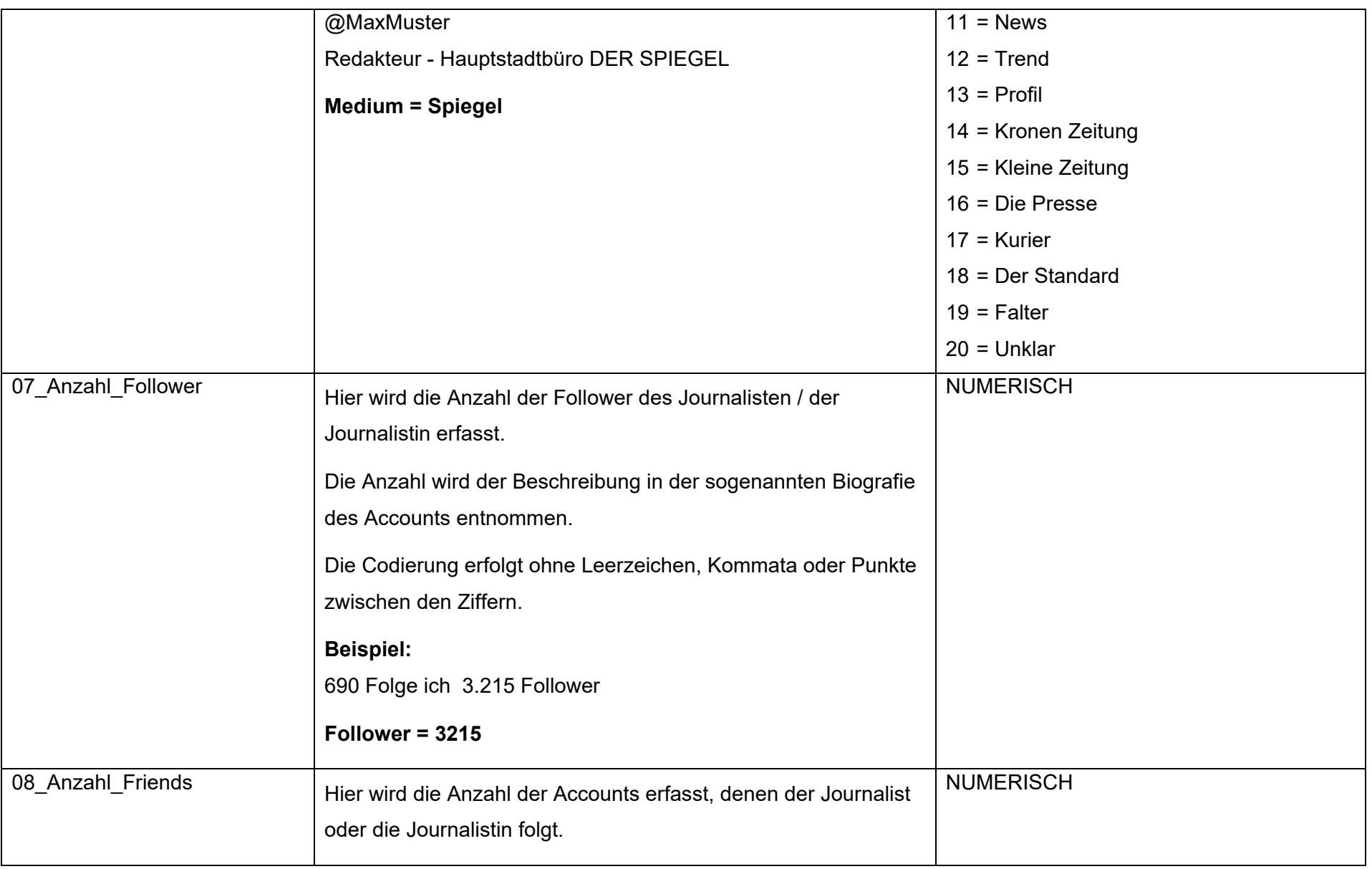

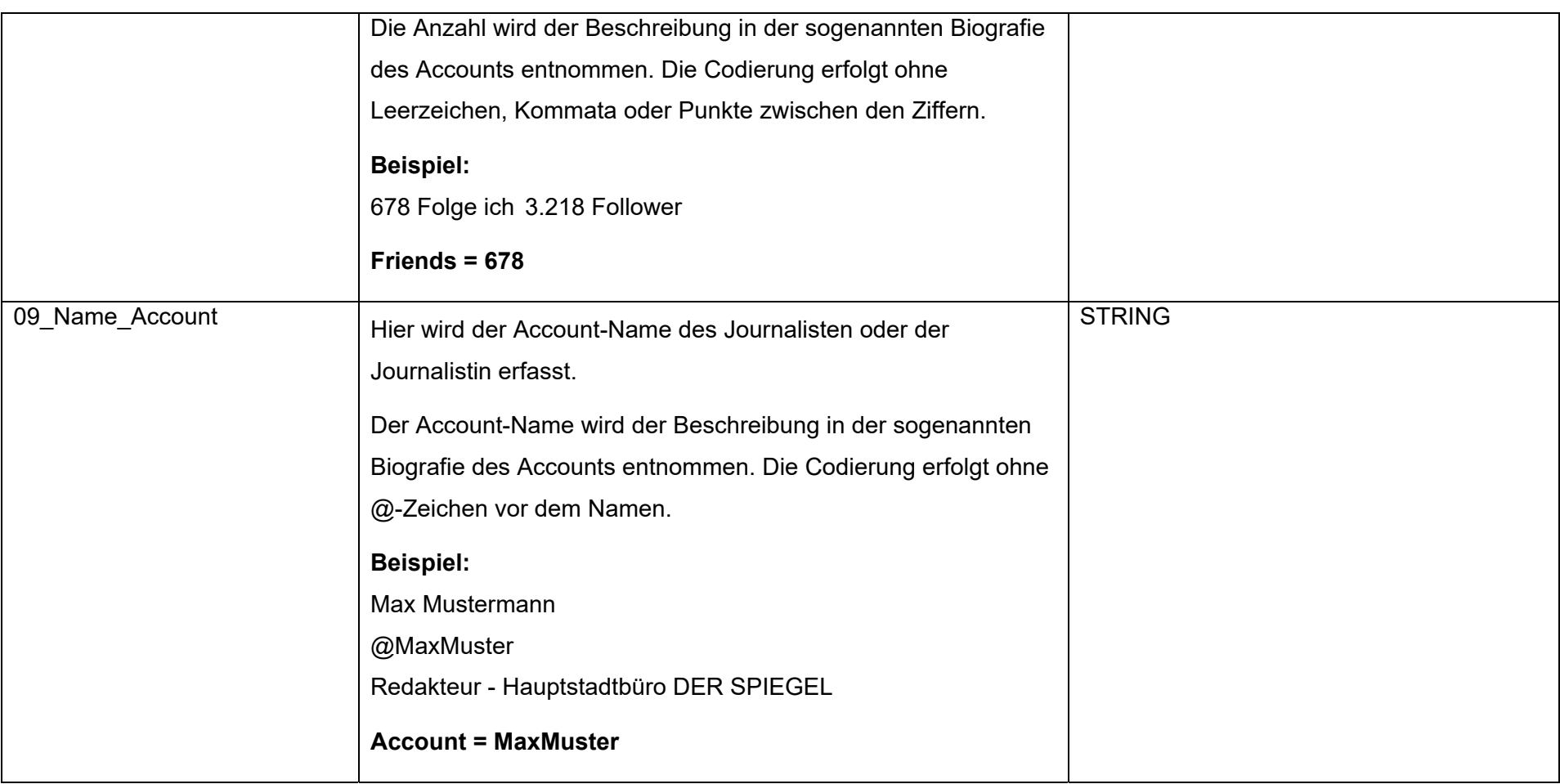

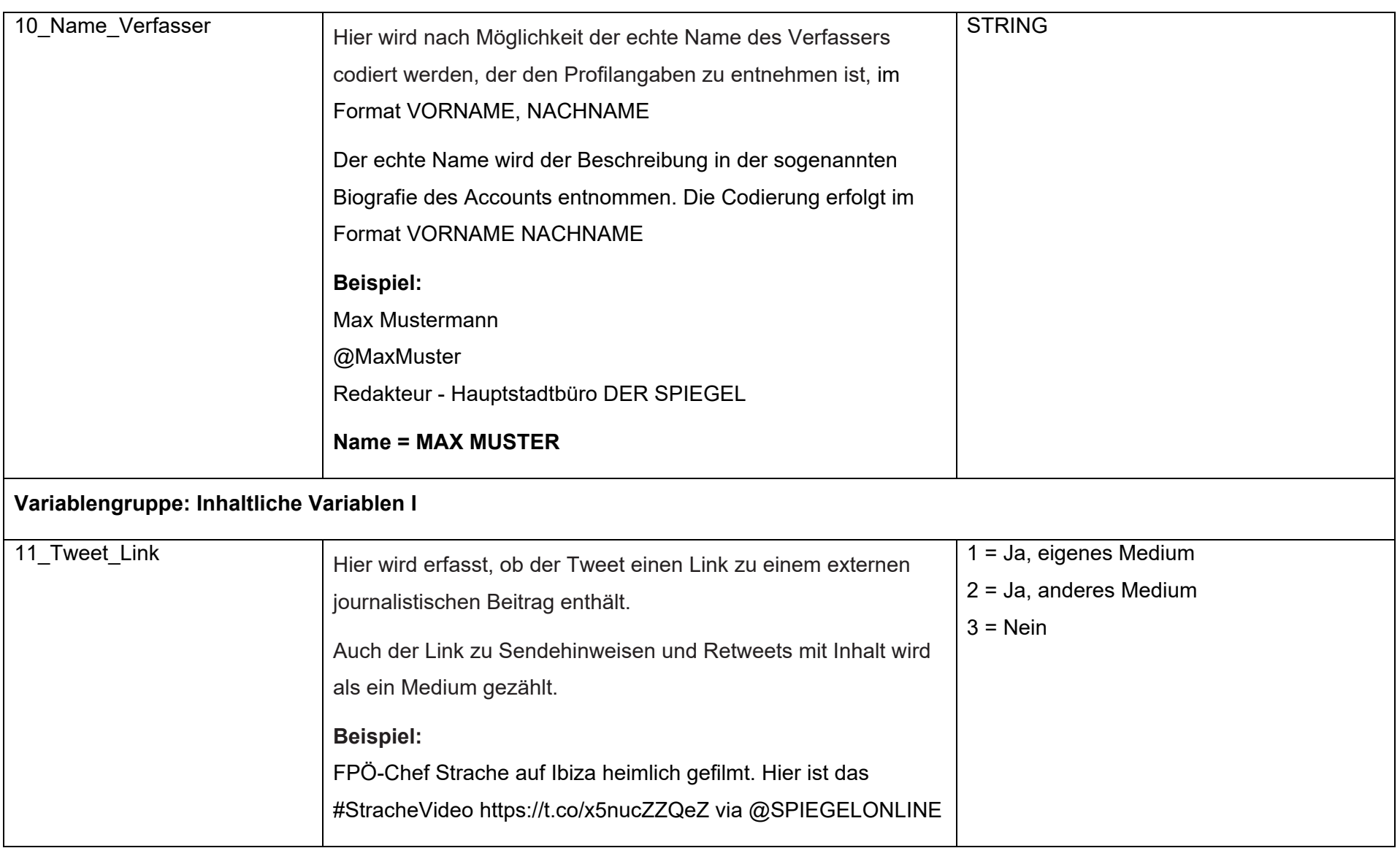

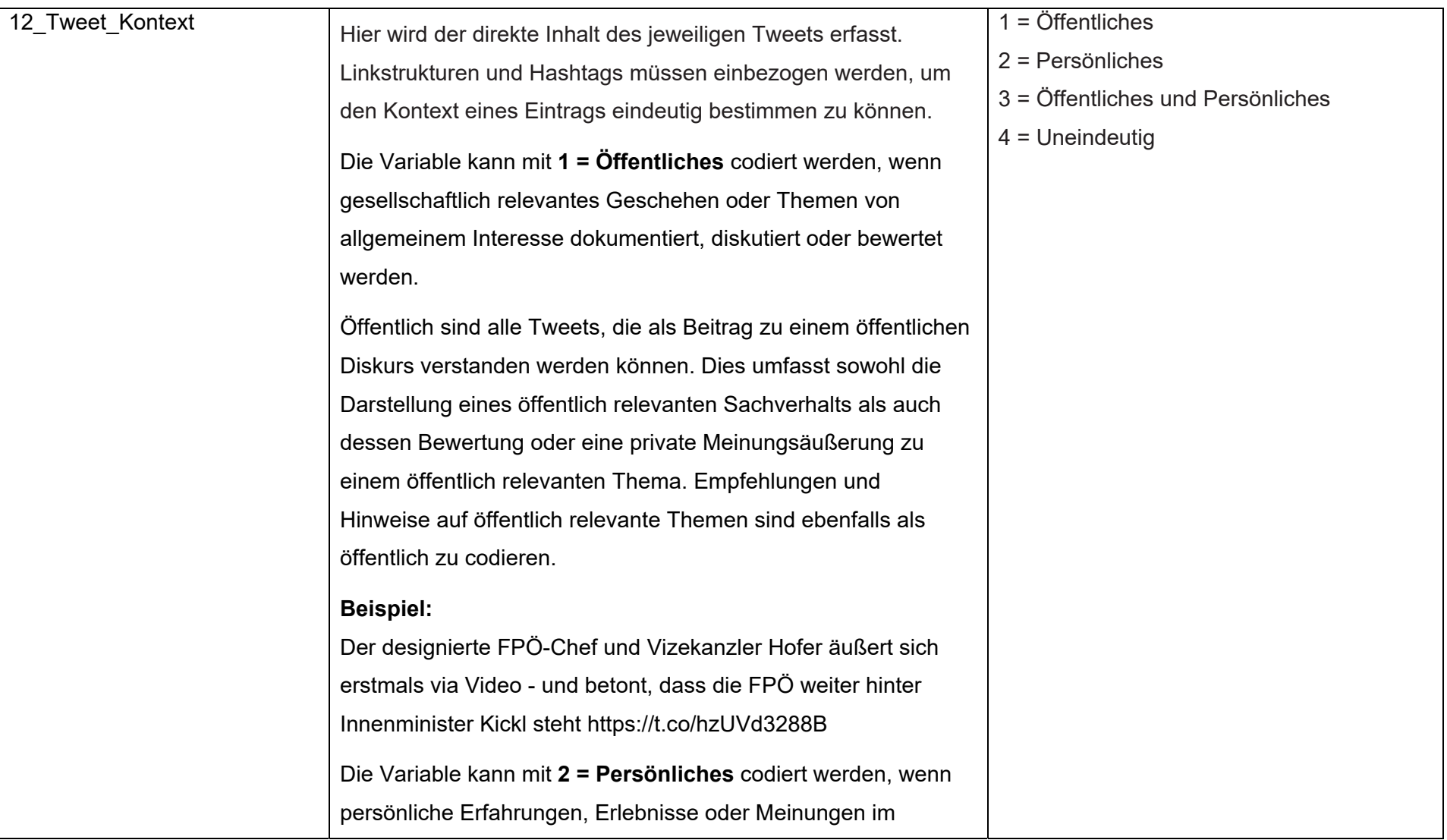

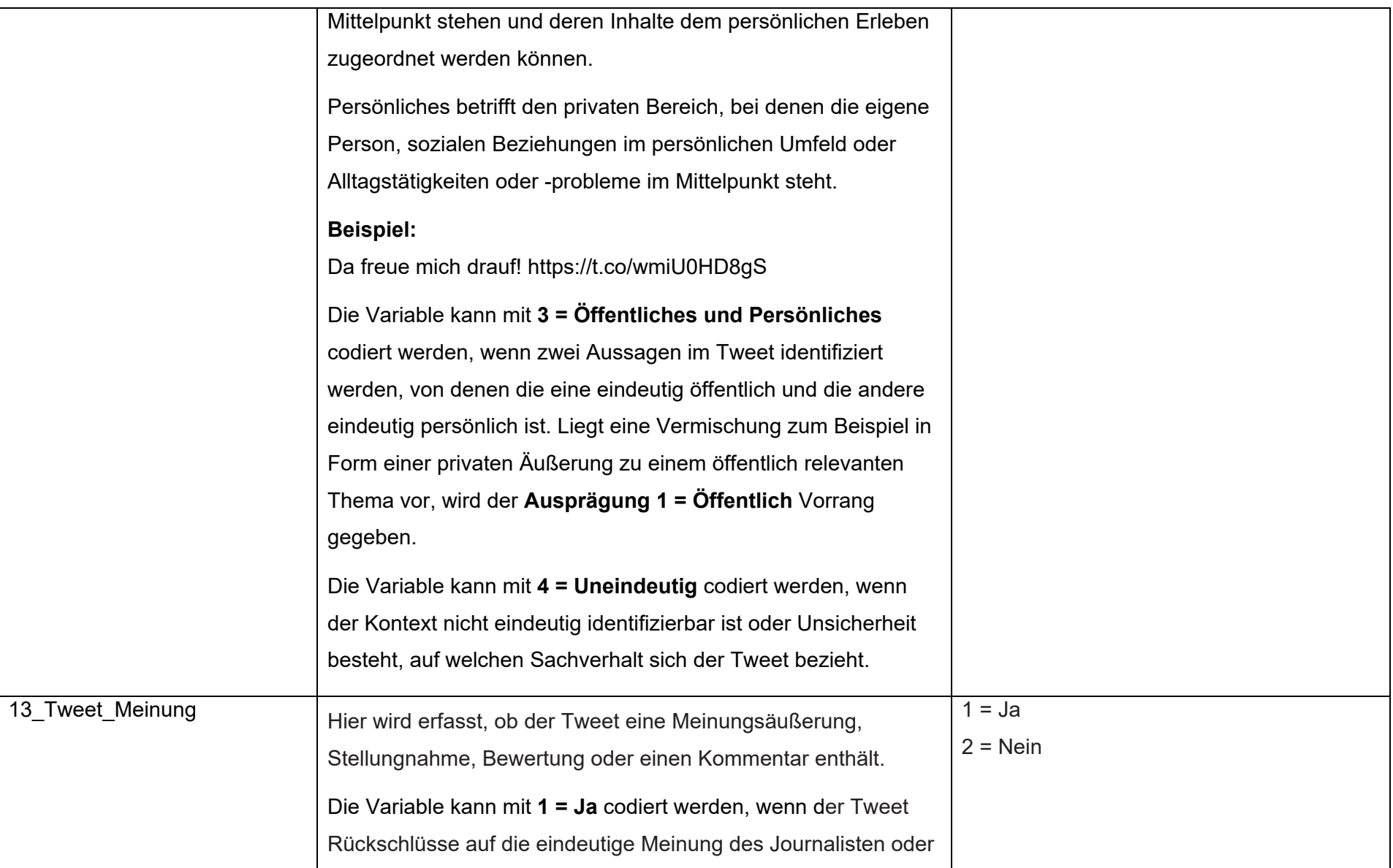

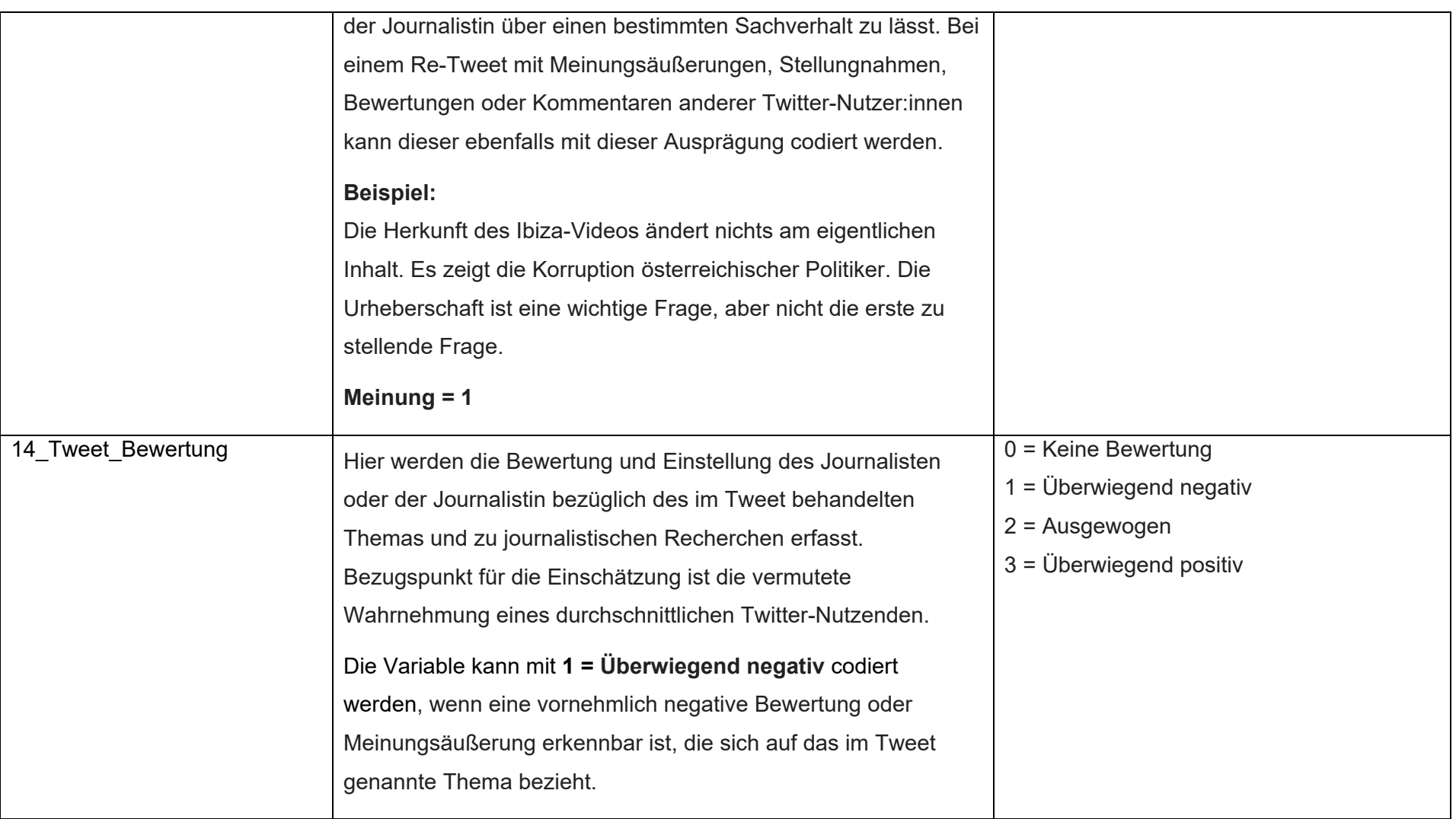

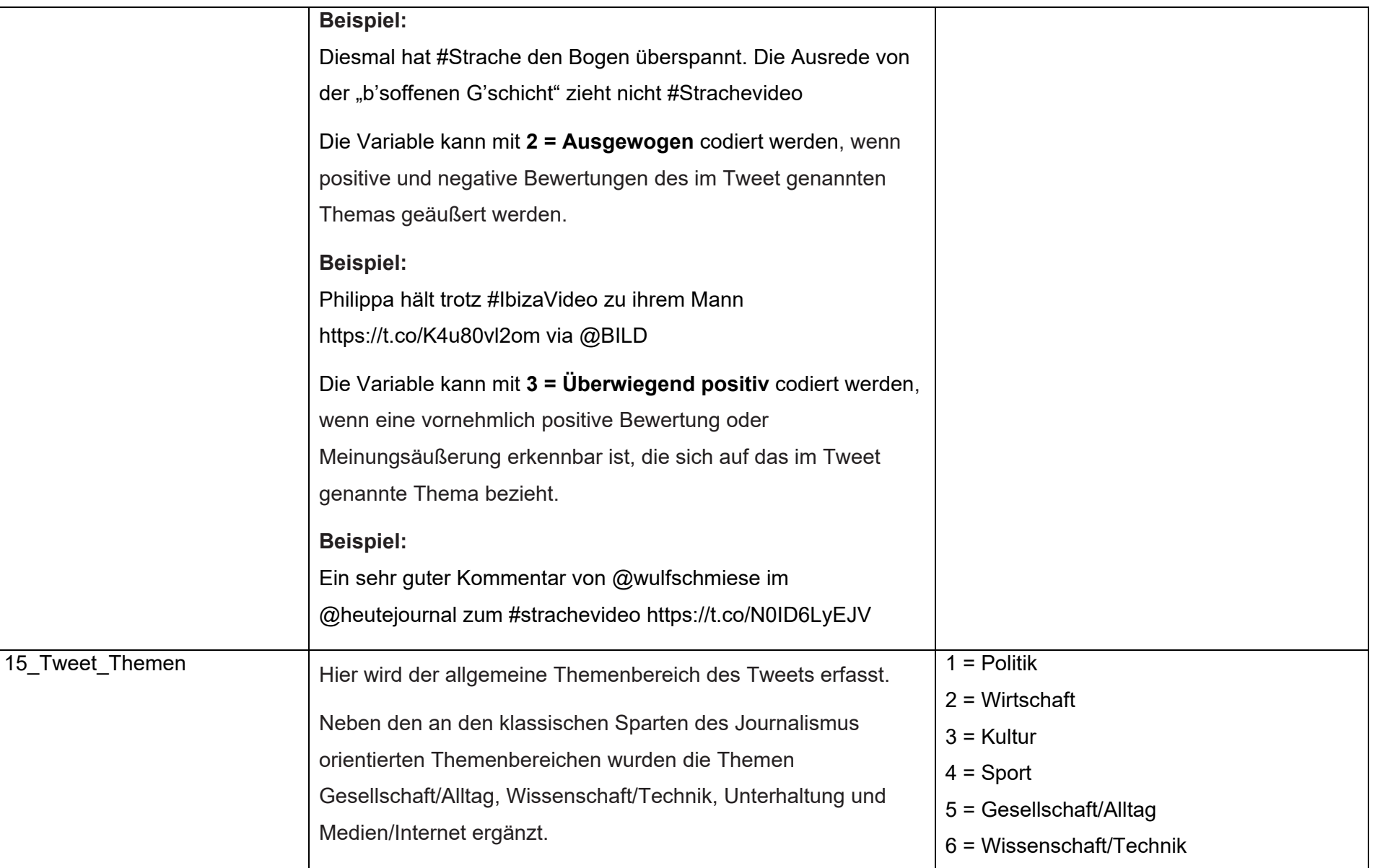

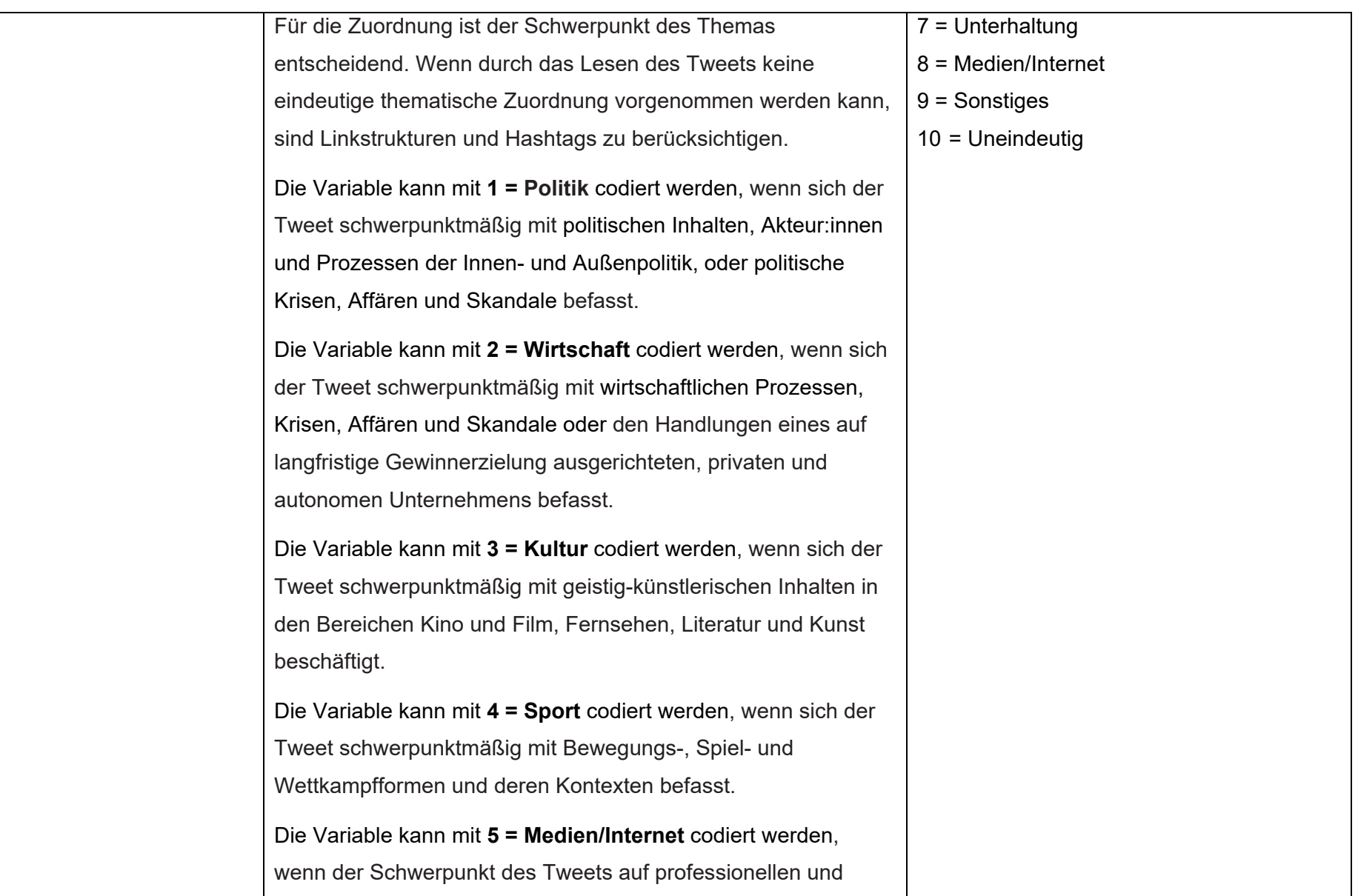

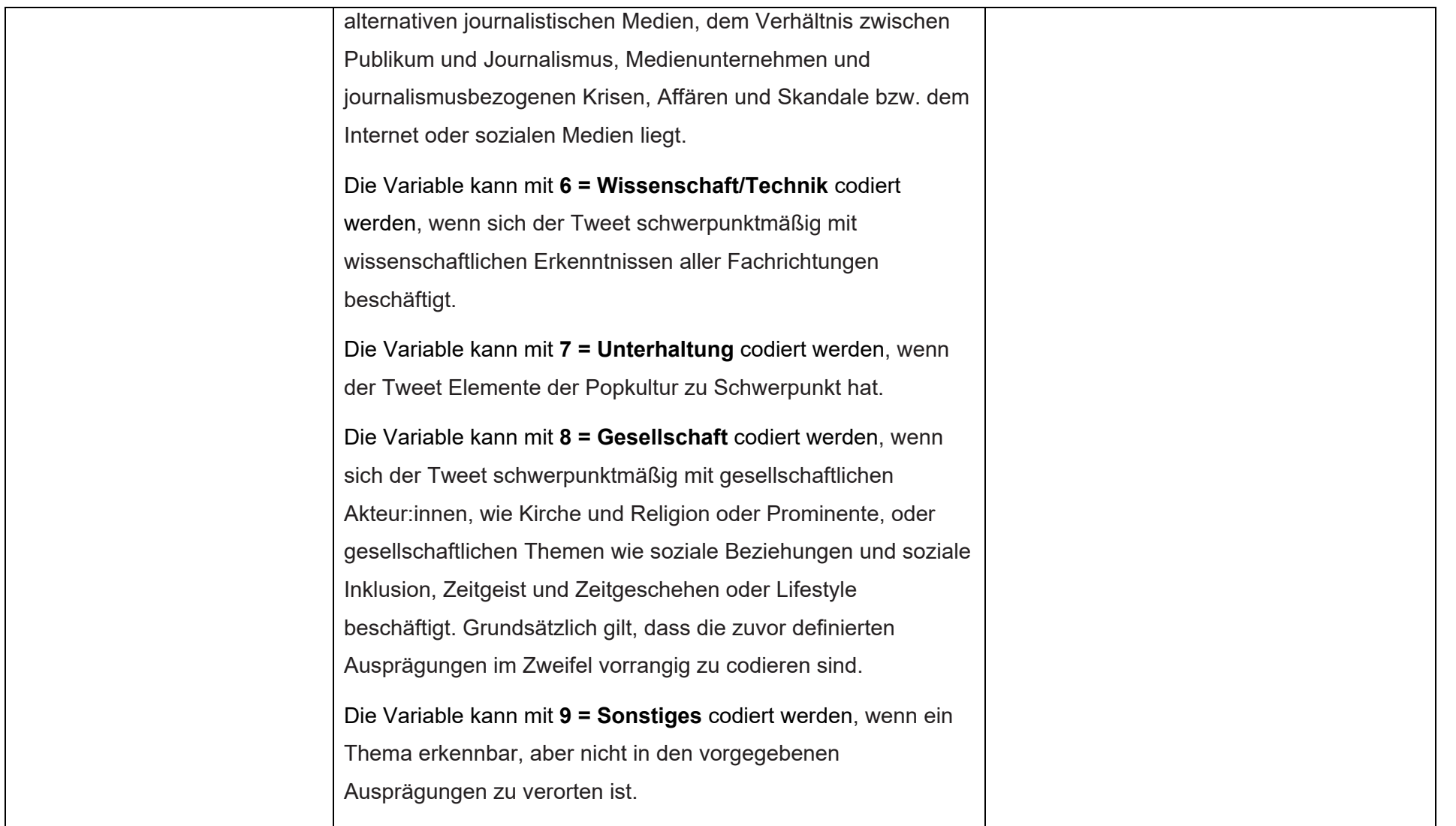

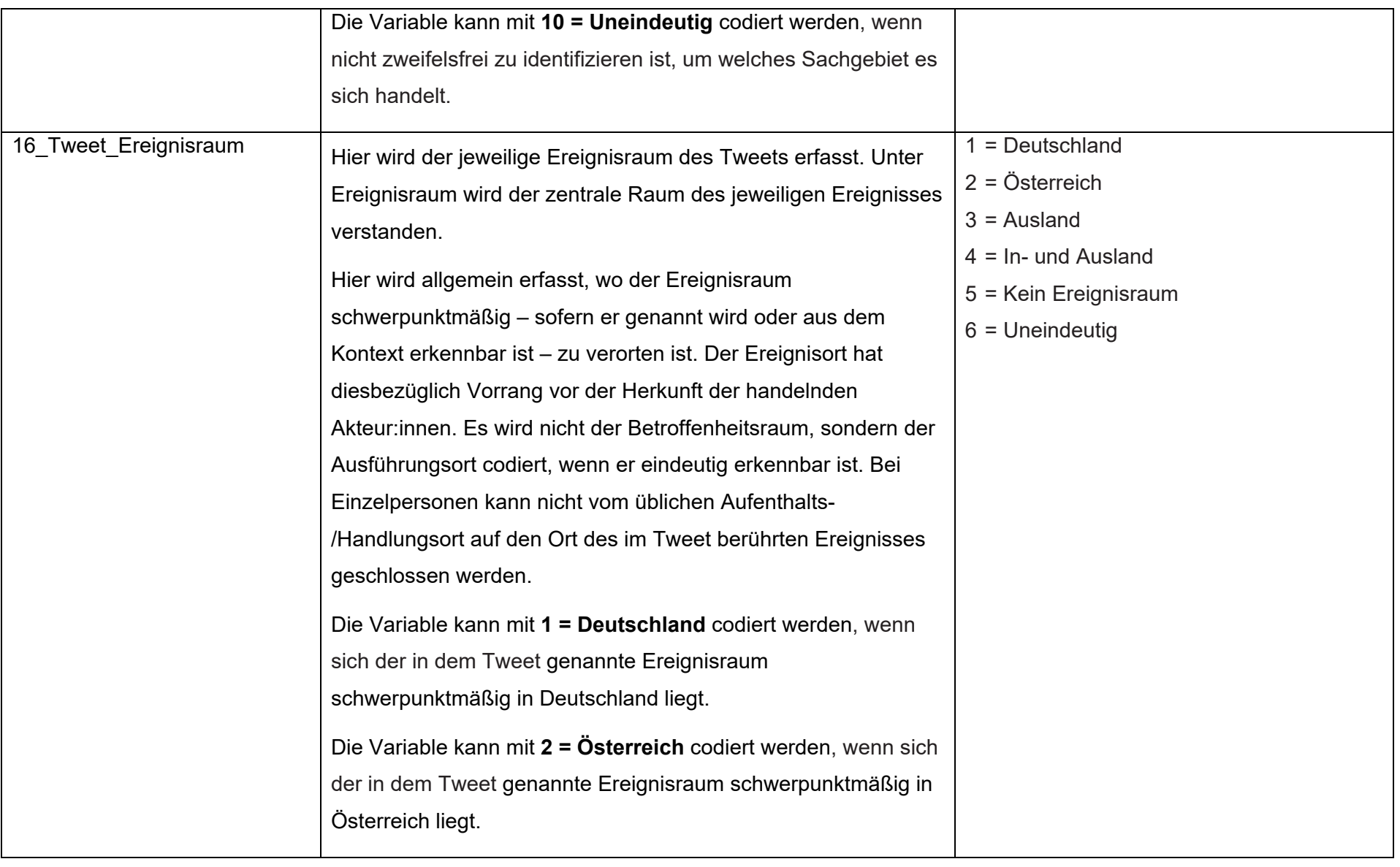

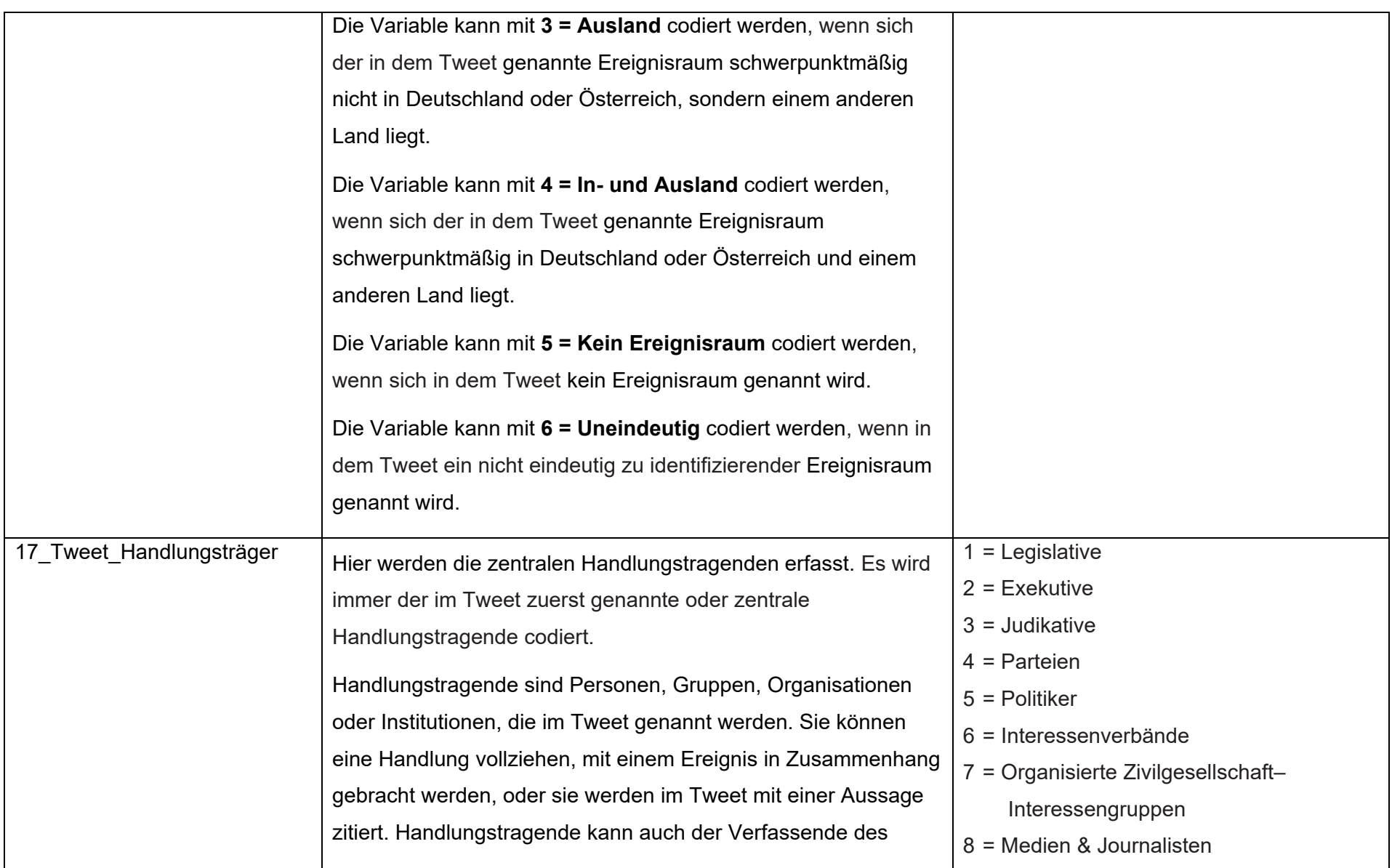

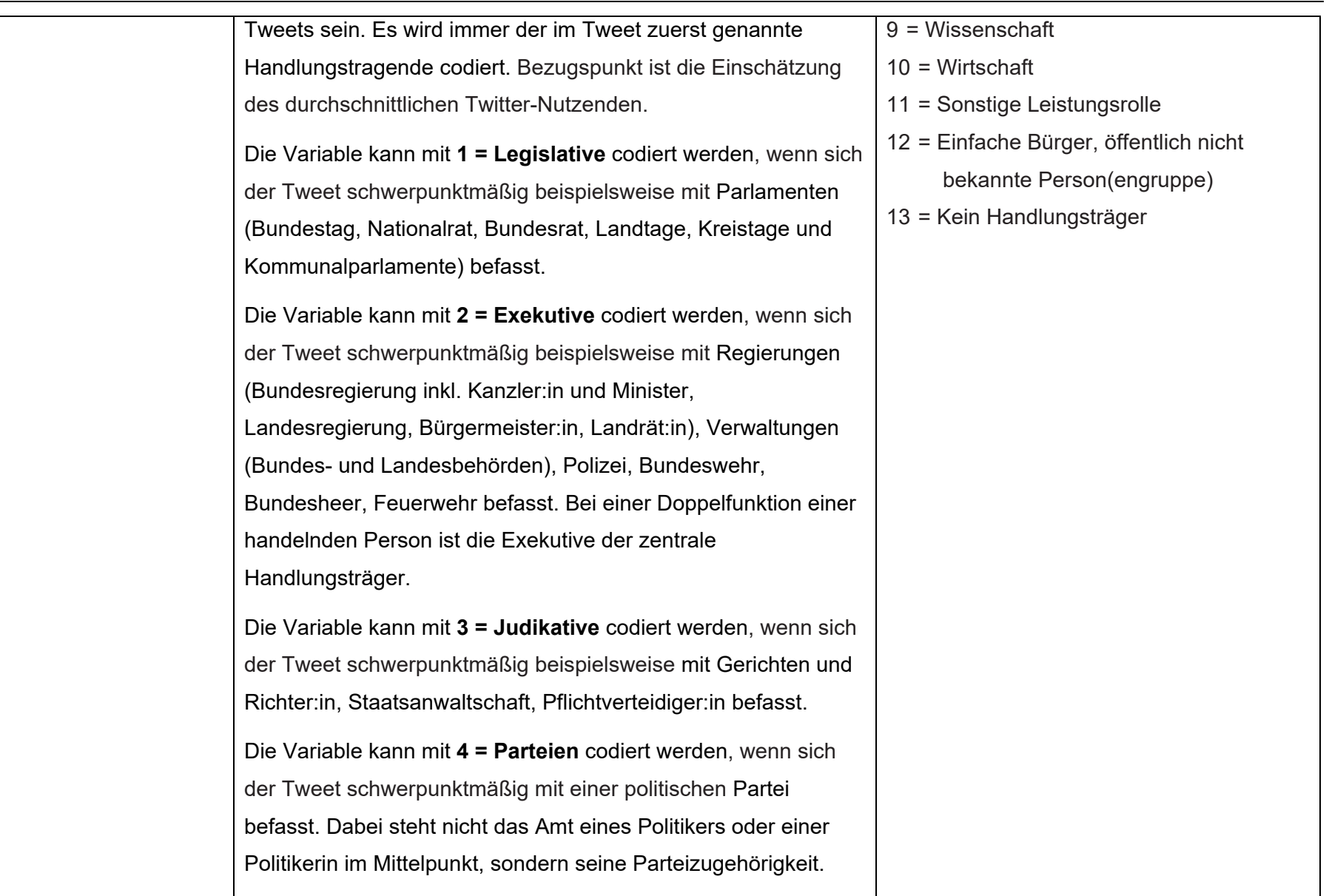

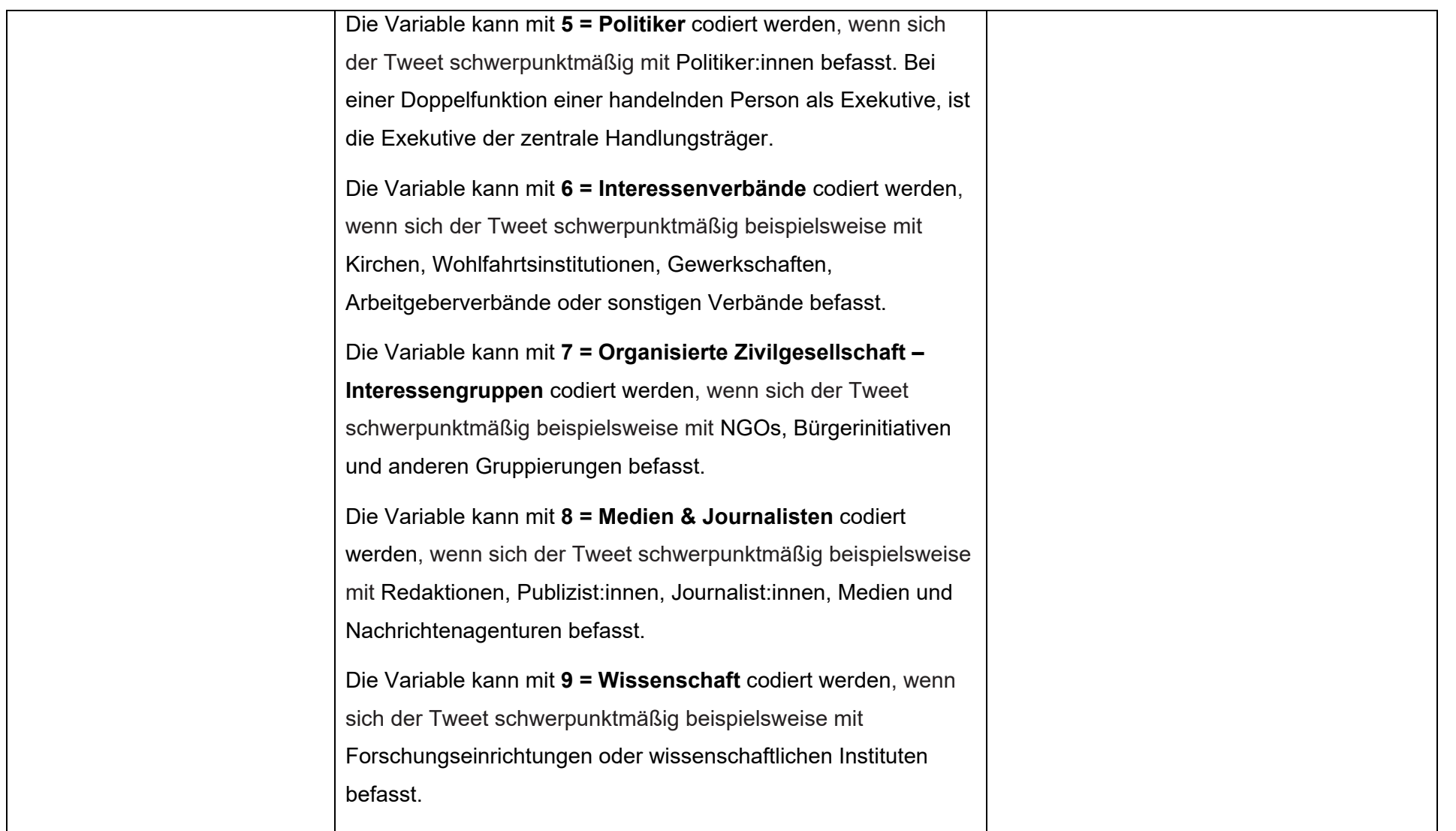

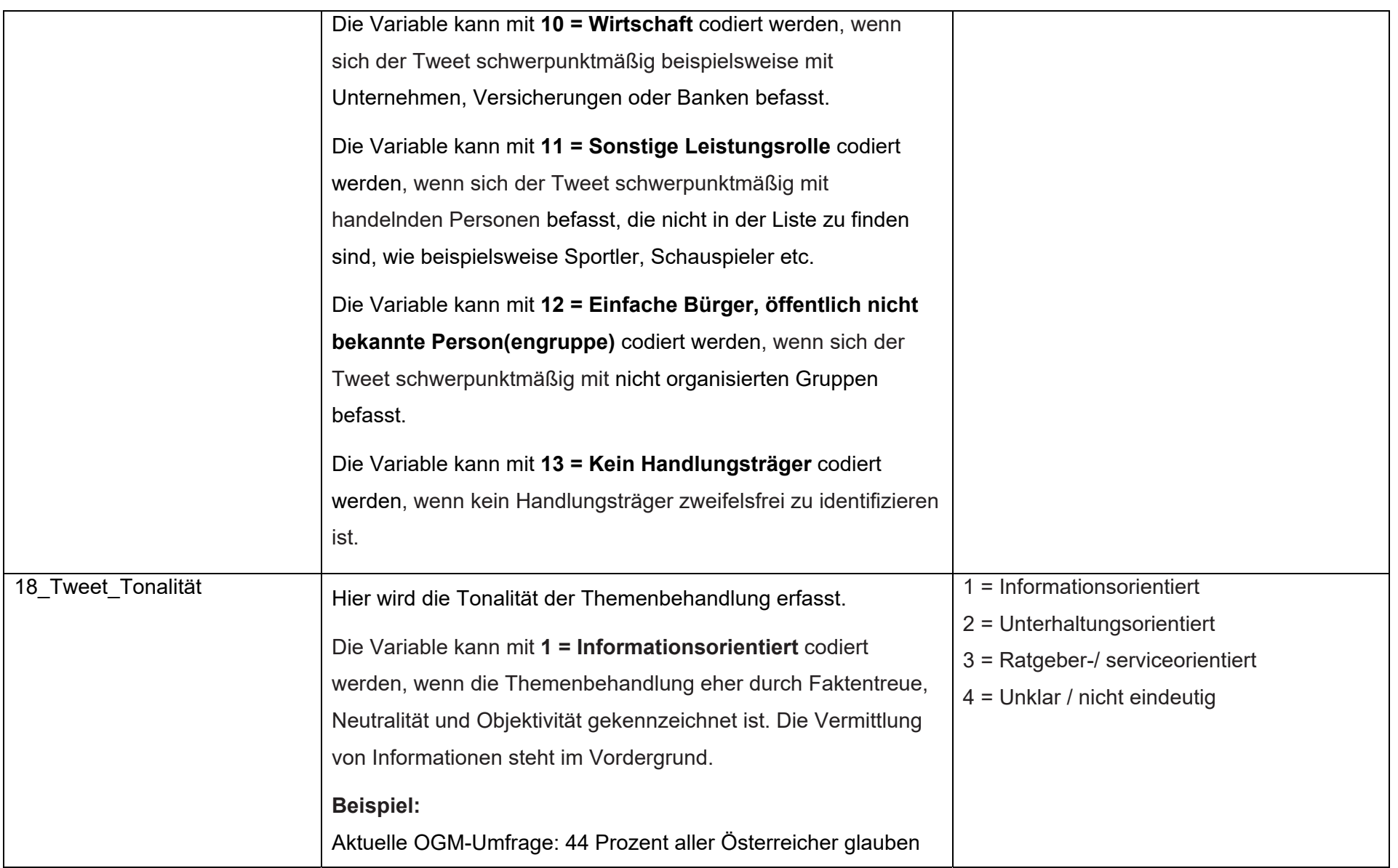

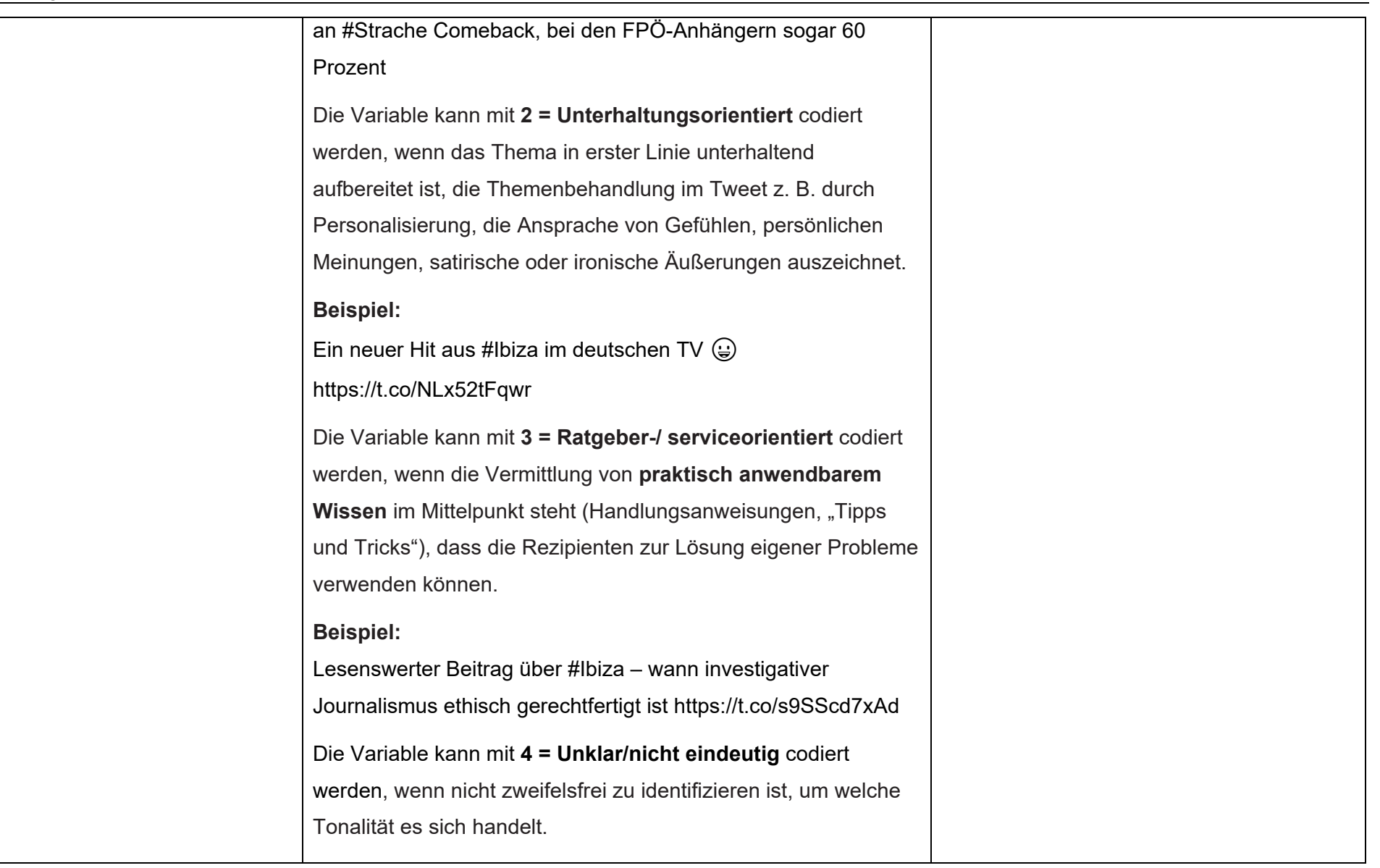

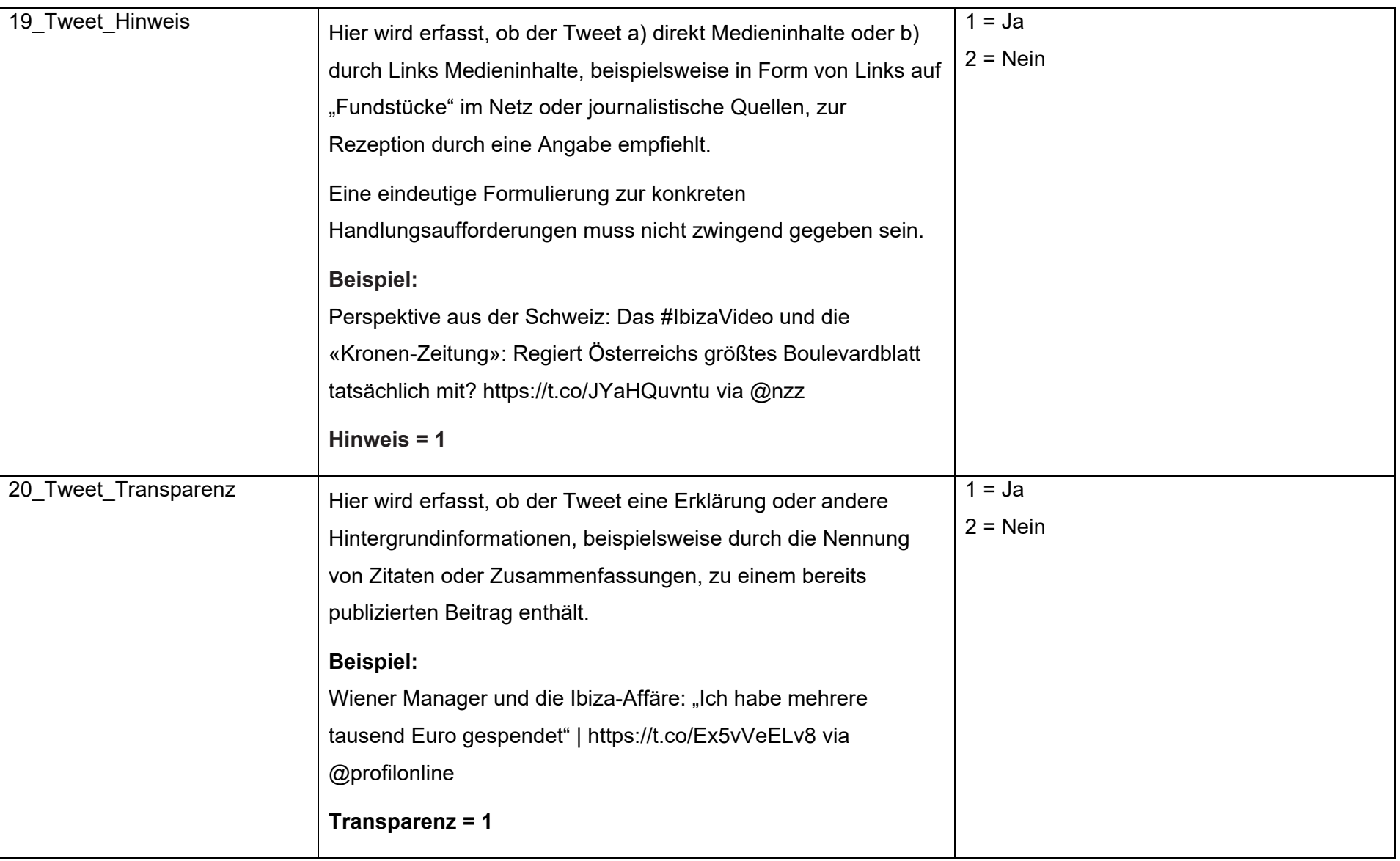

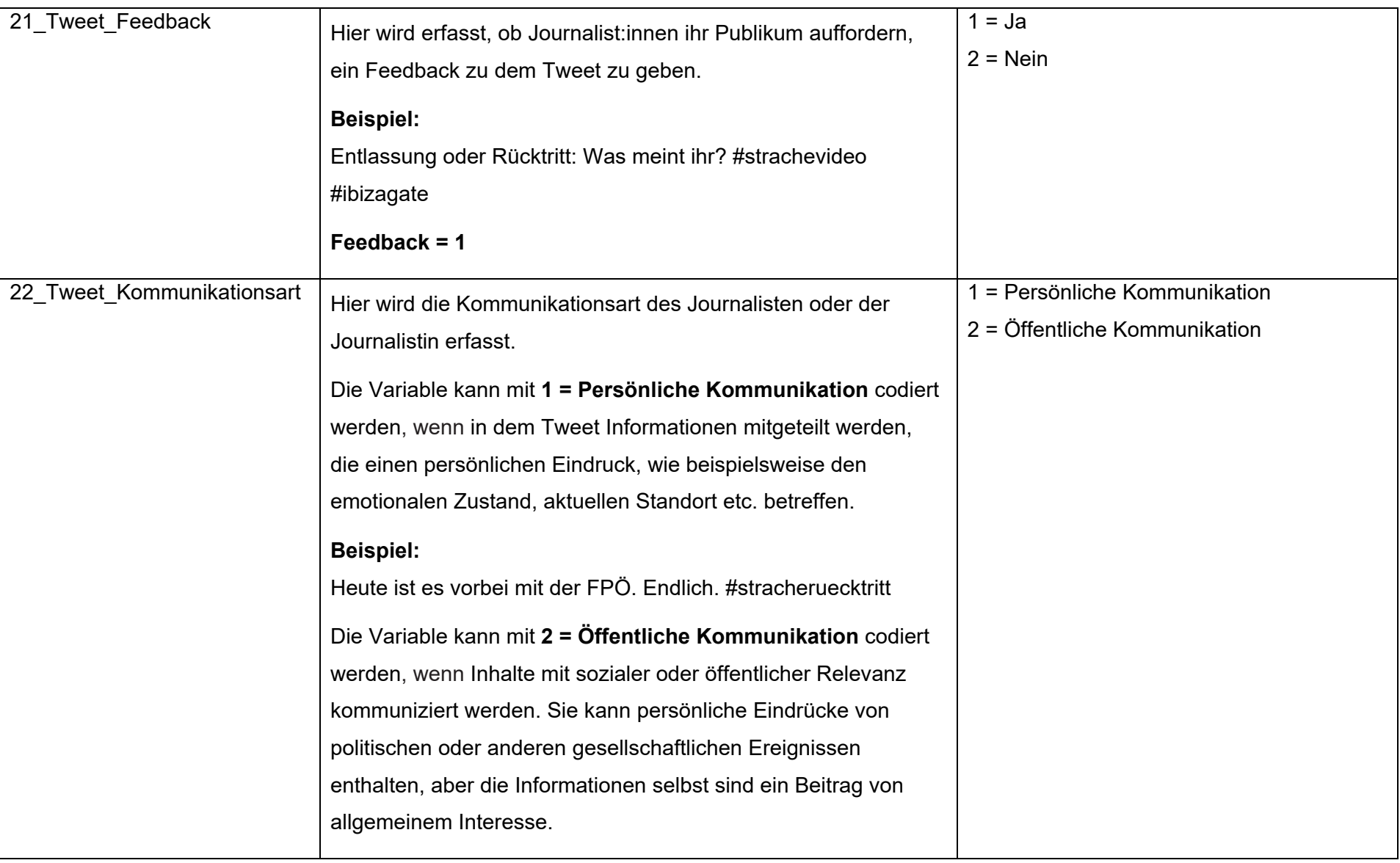

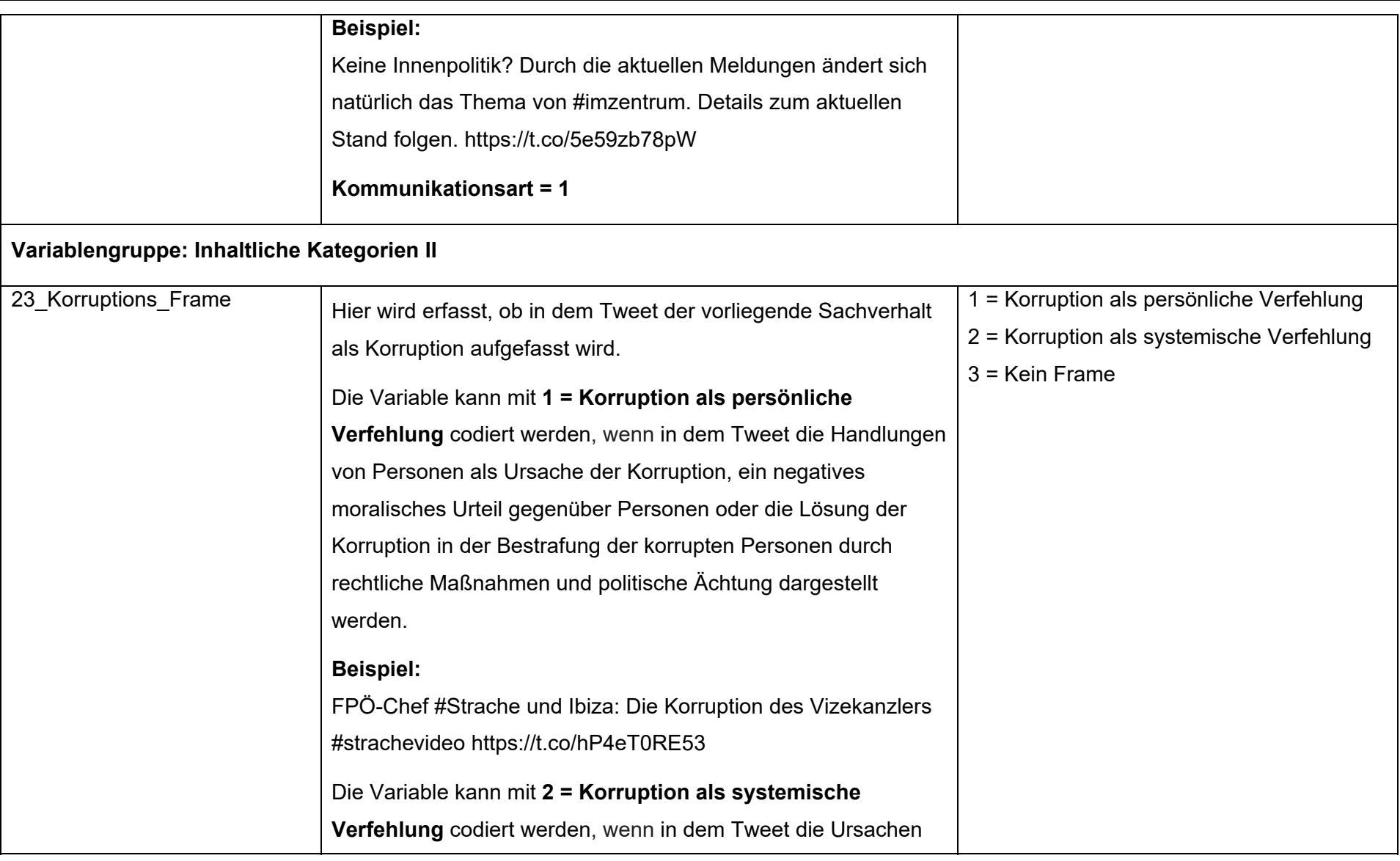

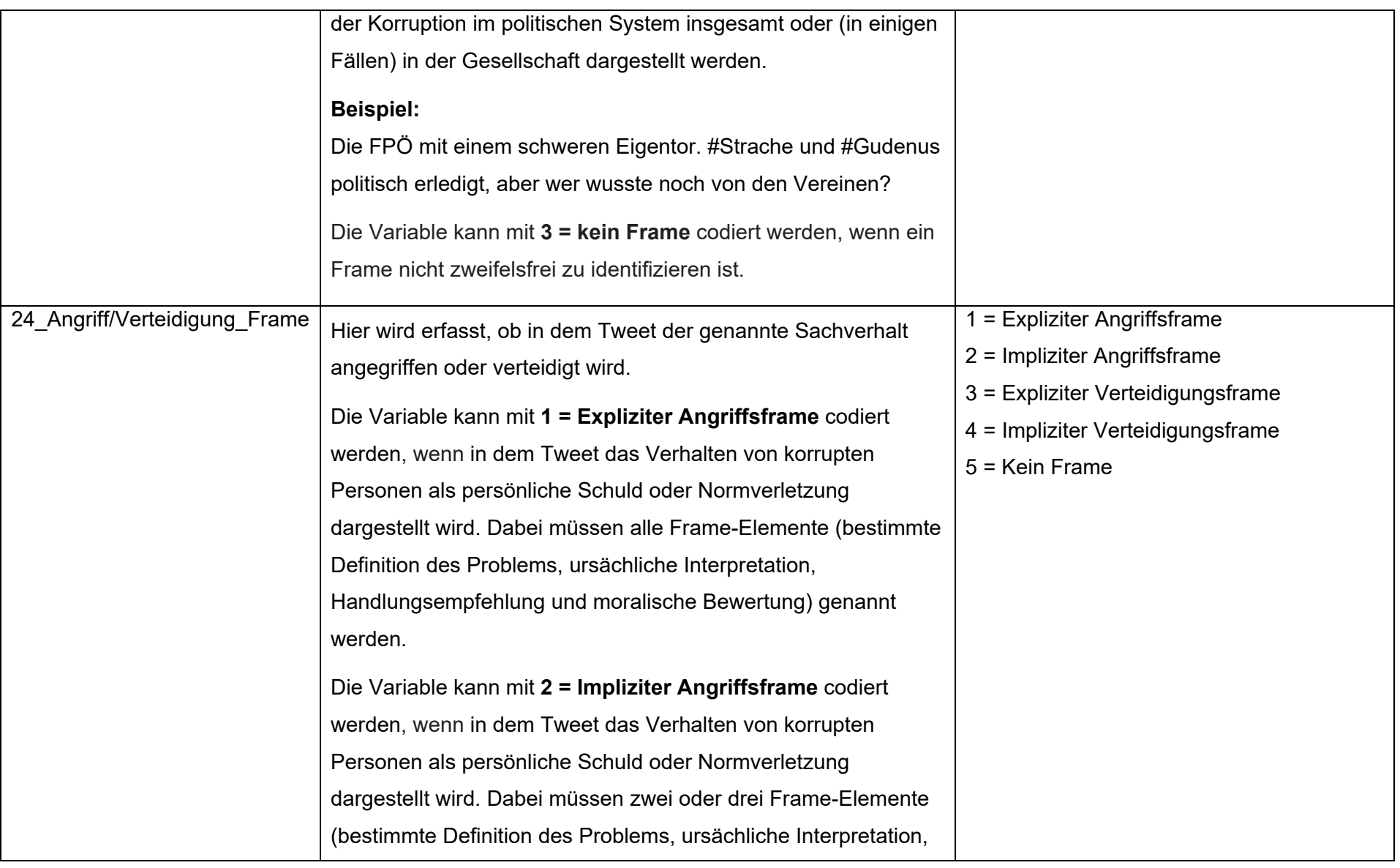

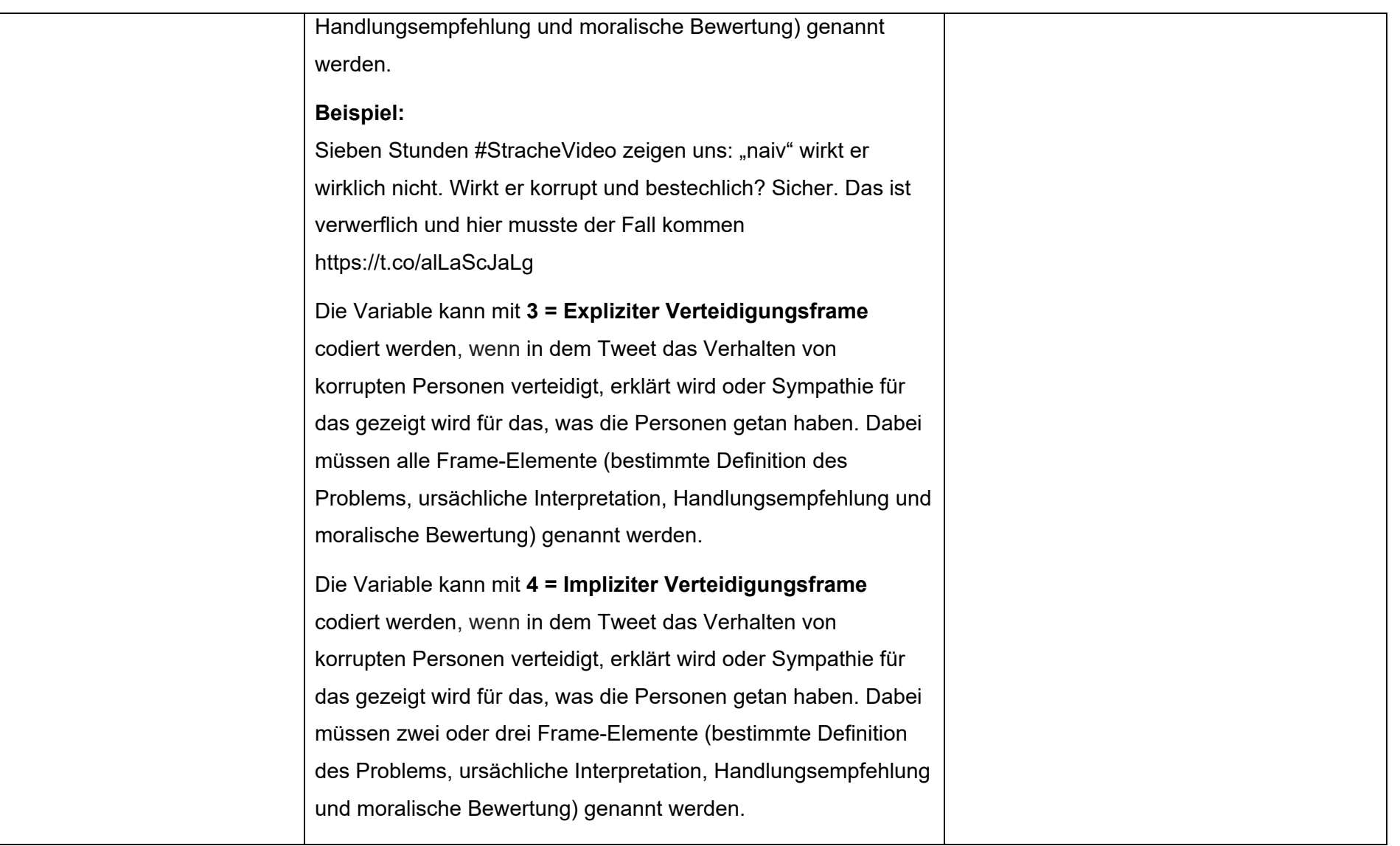

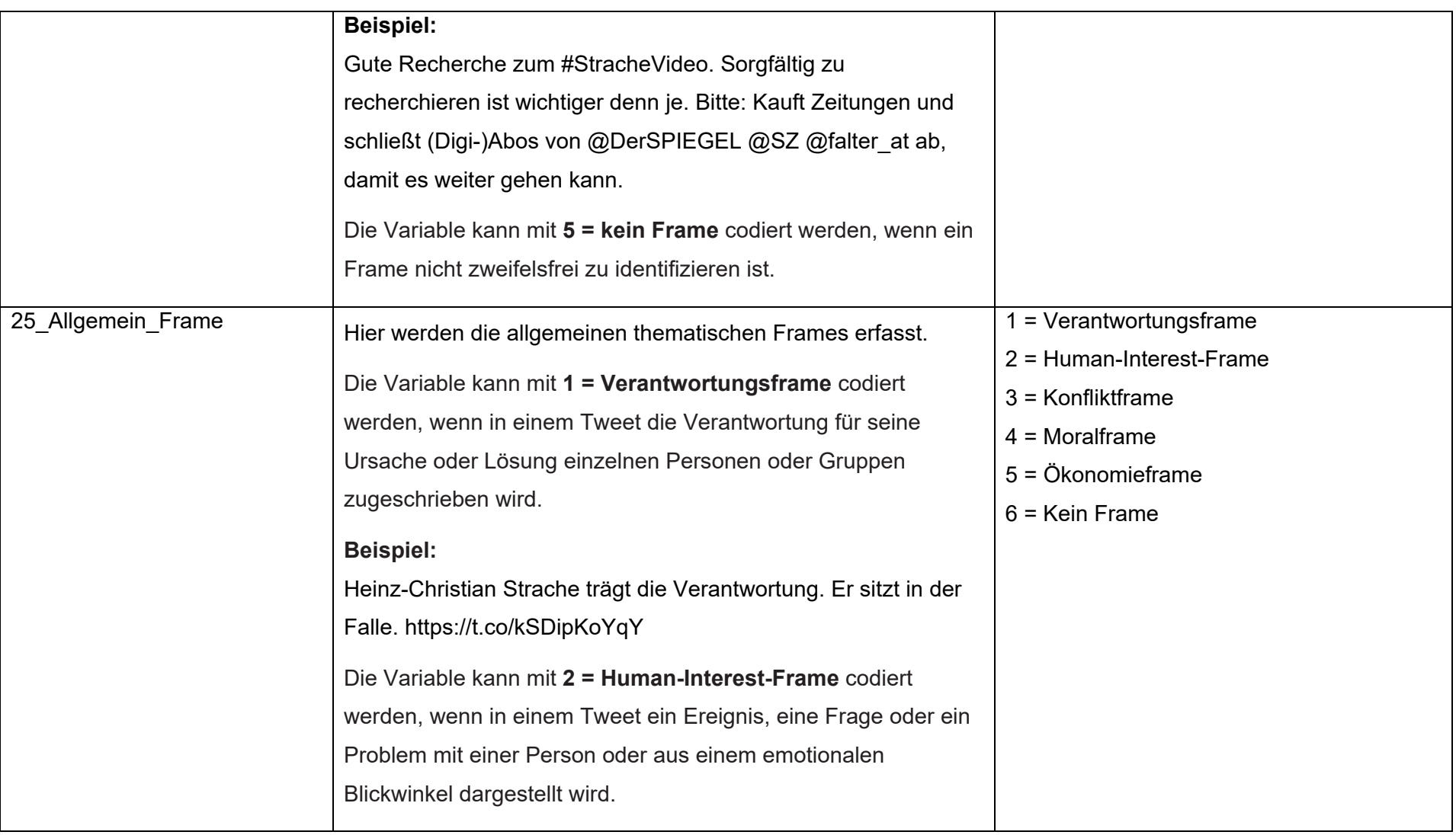

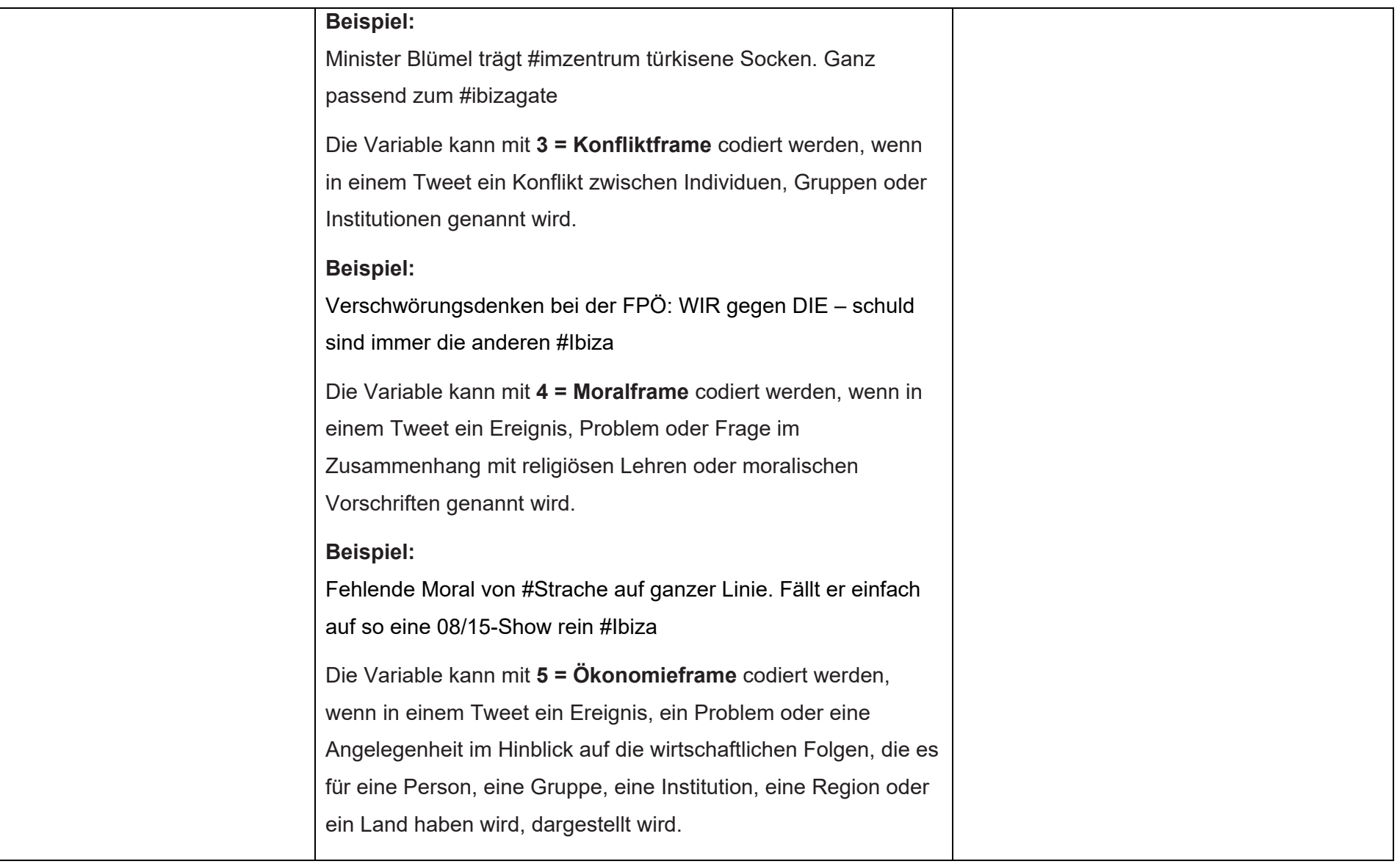

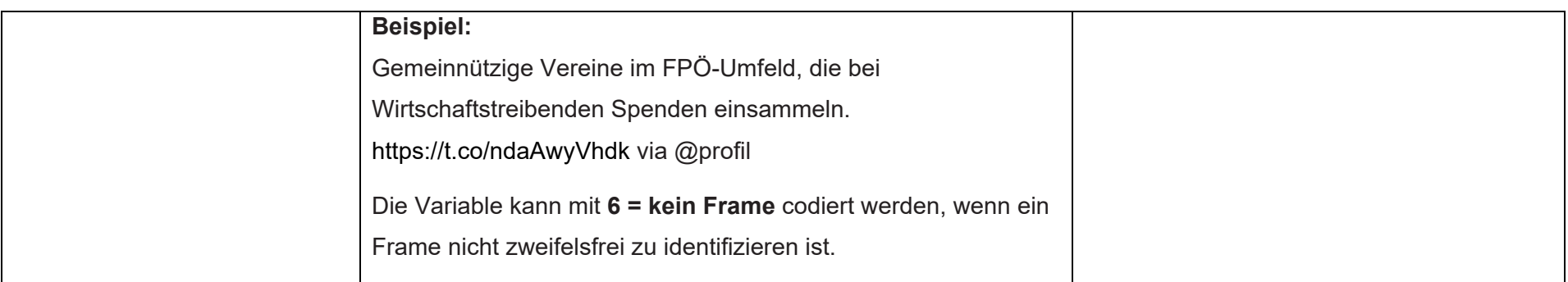

# **Anhang 3: Reliabilitätstests**

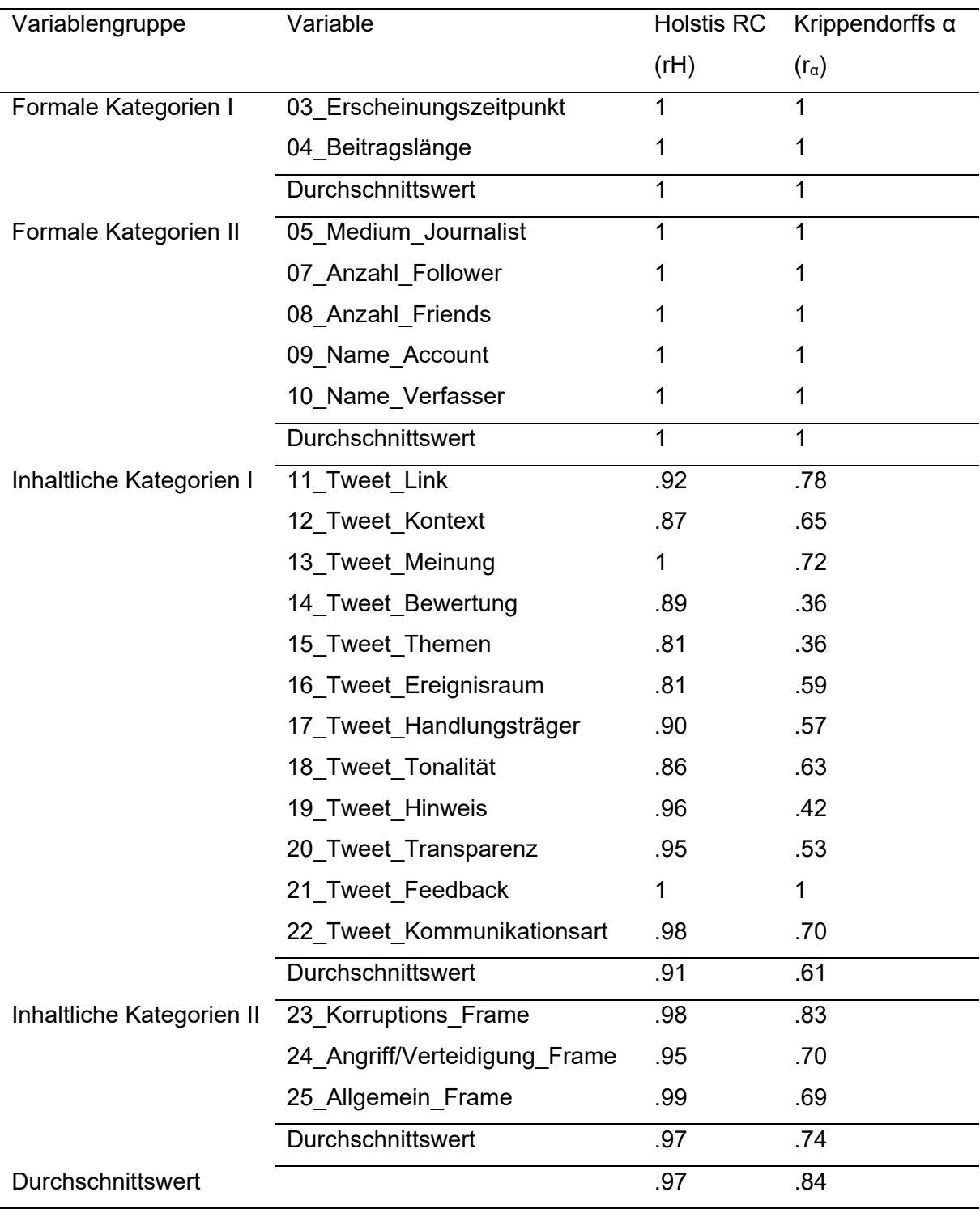

**Tabelle A16:** Reliabilitäten aller Variablen des Intercoderreliabilitätstests

n=90

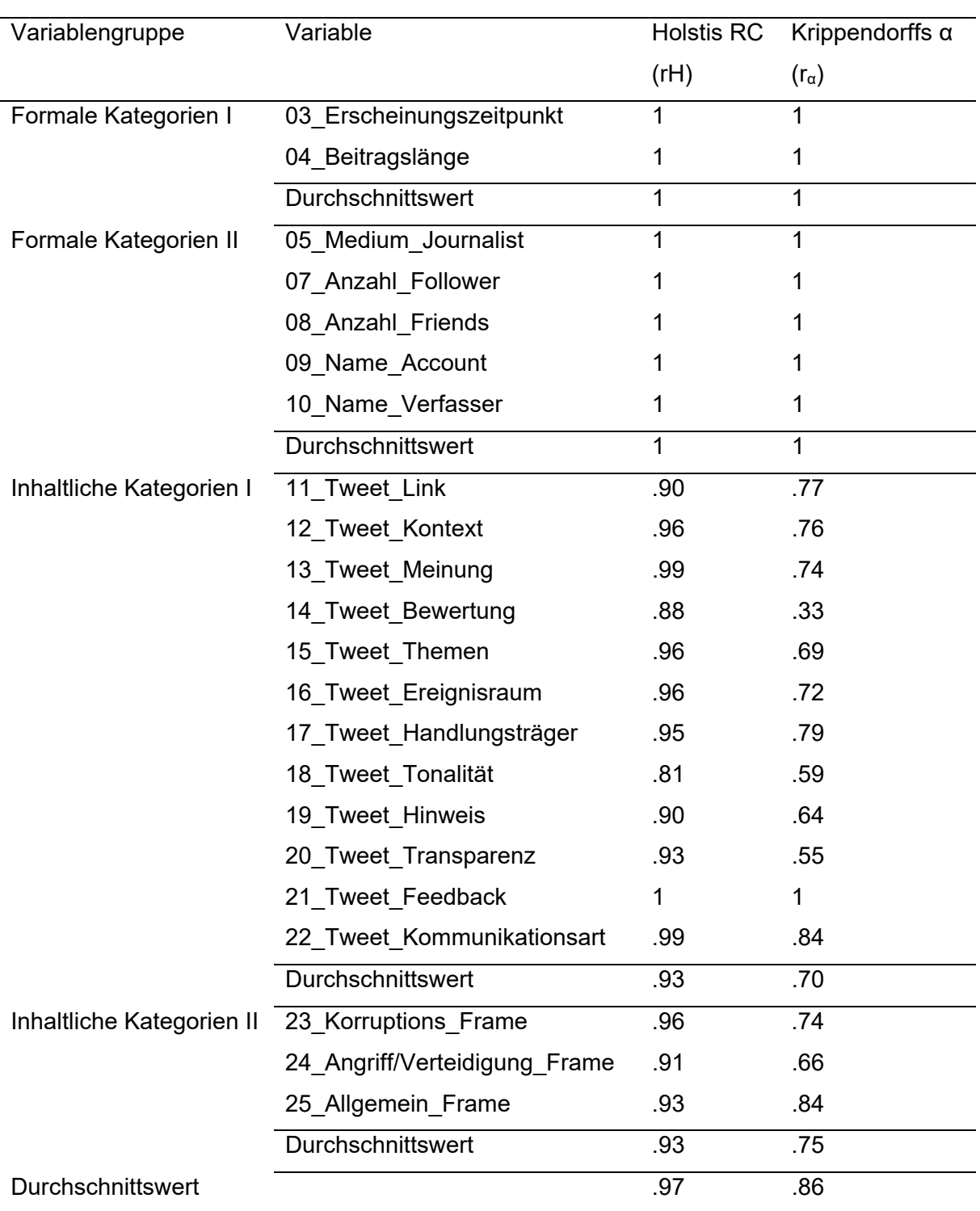

#### **Tabelle A17:** Reliabilitäten aller Variablen des Intracoderreliabilitätstests

 $n=90$ 

# **Anhang 4: Interviewleitfaden**

### **Ziel des Leitfadeninterviews**

Erfahrungen politischer Journalist:innen in Deutschland und Österreich hinsichtlich einer journalistischen Nutzung von Twitter und Kommunikationsstrukturen innerhalb des sozialen Mediums erheben.

### **Einleitung**

Ich forsche derzeit für meine Dissertation an der Universität Passau zur Twitter-Kommunikation von Journalist\*innen. Ein besonderer Schwerpunkt liegt dabei auf der Ibiza-Affäre in Österreich. Vor diesem Hintergrund interessieren mich Ihre Erfahrungen zur Nutzung von Twitter im Rahmen Ihrer journalistischen Arbeit und spezifische Kommunikationsstrukturen innerhalb des sozialen Mediums.

Die Ergebnisse des Interviews ergänzen die im vergangenen Jahr erhobenen Daten und sollen Mitte 2022 im Rahmen der Dissertationsschrift wissenschaftlich publiziert werden. Diese kann Ihnen gerne zur Verfügung gestellt werden.

Das Interview wird in etwa 30 Minuten dauern. Sind Sie damit einverstanden, dass ich das Interview aufnehme, um es besser transkribieren zu können?

### [Zustimmung abwarten]

Ich würde zudem gerne Ihre Organisation und Ihre Funktion nennen, wenn das für Sie in Ordnung ist. Wenn gewünscht, werden Ihnen die verwendeten Zitate vor einer Veröffentlichung vorlegen. Sind Sie damit einverstanden?

### [Zustimmung abwarten]

### **Themenbereich 1: Erfahrungen zur Nutzung von Twitter in der journalistischen Arbeit**

- ‐ Welche Gründe haben Sie dazu veranlasst auf Twitter aktiv zu werden?
- ‐ Haben Sie schon einmal darüber nachgedacht, ob Sie Twitter verlassen würden?
- ‐ Ganz allgemein gefragt: Wofür eignet sich Twitter in Ihrer journalistischen Arbeit besonders gut?
- ‐ Wie wichtig würden Sie Twitter für Ihre tägliche Arbeit als Journalist [Journalistin] einschätzen?
- ‐ Bestehen redaktionelle Regeln bei der Veröffentlichung von Tweets hinsichtlich bestimmter Inhalte?

### **Themenbereich 2: Erfahrungen zu Kommunikationsstrukturen von Twitter**

- ‐ Nutzen Sie mehrere Twitter-Accounts für das private und berufliche Umfeld?
- ‐ Nutzen sie Twitter hauptsächlich für Hinweise auf eigene journalistische Beiträge?
- ‐ Welche anderen Beitragsinhalte werden von Ihnen auf Twitter gepostet?
- Nutzen Sie Twitter zum Austausch mit anderen Twitter-Nutzenden? Mit "Austausch" ist hier gemeint, dass Sie auf Tweets von Nutzenden reagieren und/oder Nutzende zur Interaktion auffordern.
- ‐ Nutzen Sie als politischer Journalist Twitter um sich mit politischen Akteur:innen zu vernetzen?
- ‐ Können Sie konkrete Fälle aus Ihrer journalistischen Arbeit nennen, in denen die Kommunikation mit anderen Nutzenden Einfluss auf den Inhalt Ihres journalistischen Beitrags hatte?

### **Abschließende Frage**

‐ Eine abschließende Frage zur Ibiza-Affäre: Sehen Sie sie als eine persönliche Verfehlung oder ein systemisches Versagen?